# Package 'cglasso'

September 19, 2018

<span id="page-0-0"></span>Version 1.1.0

Date 2018-09-19

Type Package

Title L1-Penalized Censored Gaussian Graphical Models

Author Luigi Augugliaro

Maintainer Luigi Augugliaro <luigi.augugliaro@unipa.it>

**Depends** R  $(>= 3.4)$ , igraph

Description The l1-penalized censored Gaussian graphical model is an extension of the graphical lasso estimator developed to handle datasets with censored observations. An EM-like algorithm is implemented to estimate the parameters of the censored Gaussian graphical models.

Imports methods, MASS

License GPL  $(>= 2)$ 

LazyLoad yes

NeedsCompilation yes

Repository CRAN

Date/Publication 2018-09-19 07:30:12 UTC

# R topics documented:

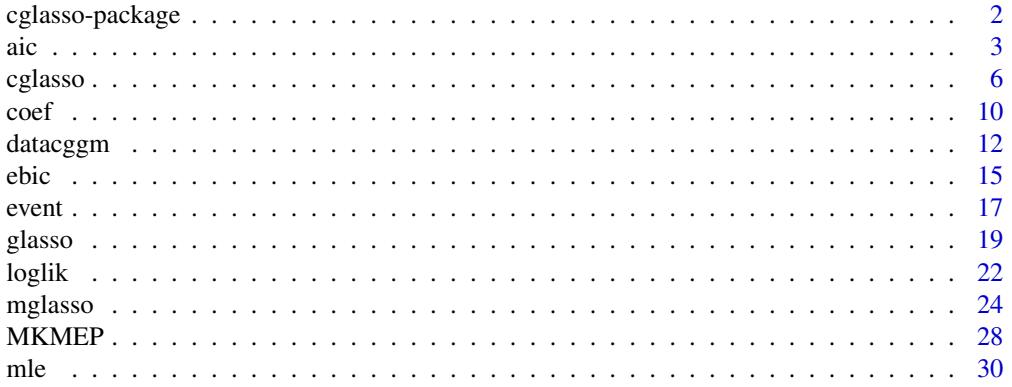

# <span id="page-1-0"></span>2 cglasso-package

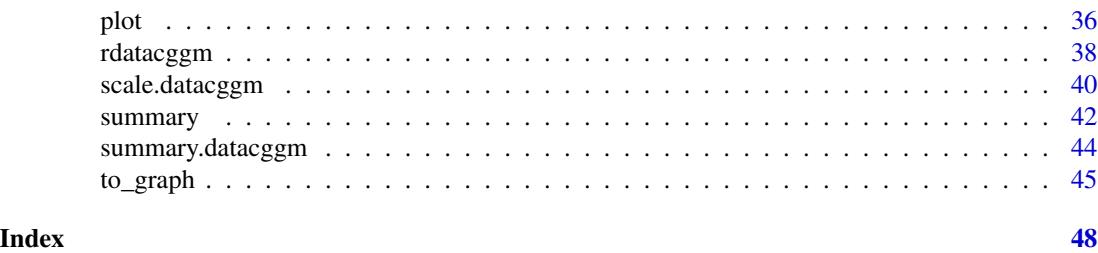

cglasso-package *L1-Penalized Censored Gaussian Graphical Model*

# Description

The  $\ell_1$ -penalized censored Gaussian graphical model (Augugliaro *and other*, 2018) is an extension of the graphical lasso estimator (Yuan *and other*, 2007) developed to handle datasets from a censored Gaussian graphical model. An EM-like algorithm is implemented to fit the model. The graphical lasso algorithm (Friedman *and other*, 2008) is used to solve the maximization problem in the M-step.

# Details

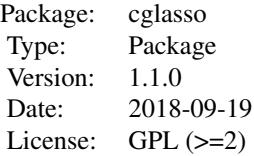

#### Author(s)

Luigi Augugliaro Maintainer: Luigi Augugliaro <luigi.augugliaro@unipa.it>

# References

Augugliaro, L., Abbruzzo, A., and Vinciotti, V. (2018) <DOI:10.1093/biostatistics/kxy043>.  $\ell_1$ -Penalized gaussian graphical model. *Biostatistics* (to appear).

Friedman, J.H., Hastie, T., and Tibshirani, R. (2008) <DOI:10.1093/biostatistics/kxm045>. [Sparse](https://academic.oup.com/biostatistics/article/9/3/432/224260) [inverse covariance estimation with the graphical lasso.](https://academic.oup.com/biostatistics/article/9/3/432/224260) *Biostatistics* 9, 432–441.

Yuan, M., and Lin, Y. (2007) <DOI:10.1093/biomet/asm018>. [Model selection and estimation in](https://academic.oup.com/biomet/article-abstract/94/1/19/228821?redirectedFrom=fulltext) [the Gaussian graphical model.](https://academic.oup.com/biomet/article-abstract/94/1/19/228821?redirectedFrom=fulltext) *Biometrika* 94, 19–35.

# <span id="page-2-2"></span>Description

'aic' computes the 'Akaike Information Criterion' whereas 'bic' computes the 'Bayesian Information Criterion'.

# Usage

 $aic(object, k = 2)$ 

bic(object)

# Arguments

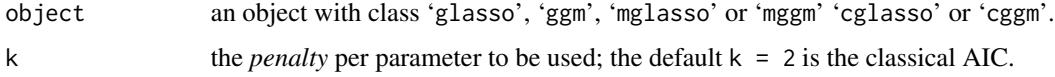

#### Details

The measure of goodness-of-fit (gof) returned by the functions 'aic' and 'bic' depends on the class of the fitted model.

If 'object' has class 'glasso' or 'ggm', then 'aic' computes the following measure of goodnessof-fit:

 $-2 \log-1$ ikelihood + k df,

where  $k$  is the *penalty* per parameter and df represents the number of parameters in the fitted model. The values of the log-likelihood function are computed using the function [loglik](#page-21-1). The usual Akaike Information Criterion (AIC) is computed letting  $k = 2$  (default value of the function 'aic') whereas the 'Bayesian Information Criterion' (BIC) is computed letting  $k = log(n)$ , where  $n$  is the sample size.

If 'object' has class 'mglasso' or 'mggm' 'cglasso' or 'cggm', then 'aic' computes the following measure of goodness-of-fit:

```
-2Q-function + k df,
```
in other words the log-likelihood is replaced with the Q-function maximized in the M-step of the EM-like algorithm describted in [cglasso](#page-5-1), [mglasso](#page-23-1) and [mle](#page-29-1). This measure of goodness-of-fit was proposed in Ibrahim *and others* (2008) for statistical model with missing-data.

'aic' and 'bic' return an object with S3 class 'gof' for which are available the method functions 'print.gof' and 'plot.gof'. These method functions are developed with the aim of helping the user in finding the optimal value of the tuning parameter, defined as the  $\rho$ -value minimizing the chosen measure of goodness-of-fit. For this reason, 'print.gof' shows also the ranking of the fitted models (the best model is pointed out with an arrow) whereas 'plot.gof' point out the optimal  $\rho$ value by a vertical dashed line (see below for some examples).

<span id="page-2-1"></span><span id="page-2-0"></span>

<span id="page-3-0"></span>'aic' and 'bic' return an object with S3 class "gof", i.e. a list containing the following components:

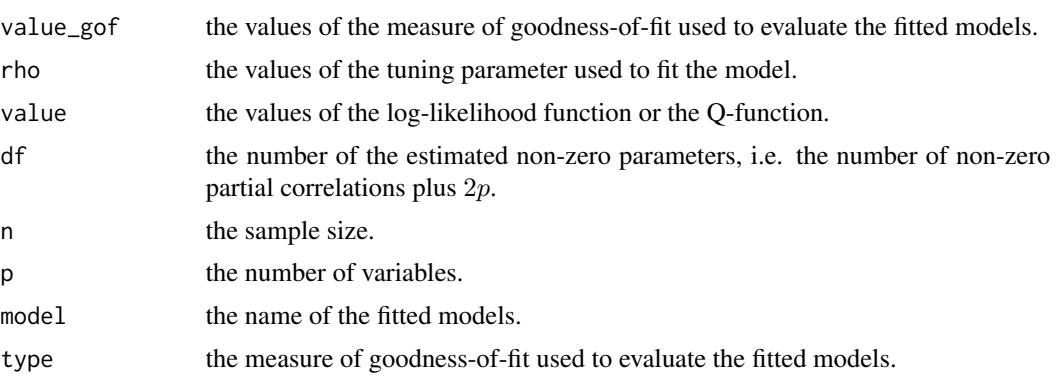

# Author(s)

Luigi Augugliaro (<luigi.augugliaro@unipa.it>)

# References

Ibrahim, J.G., Zhu, H. and Tang, N. (2008). [Model selection criteria for missing-data problems](https://amstat.tandfonline.com/doi/abs/10.1198/016214508000001057#.W4eujC1aYmI) [using the EM algorithm.](https://amstat.tandfonline.com/doi/abs/10.1198/016214508000001057#.W4eujC1aYmI) *Journal of the American Statistical Association* 103, 1648–1658.

Sakamoto, Y., Ishiguro, M., and Kitagawa, G. (1986). *[Akaike Information Criterion Statistics](https://www.springer.com/gb/book/9789027722539)*. D. Reidel Publishing Company.

# See Also

[loglik](#page-21-1), [cglasso](#page-5-1), [mglasso](#page-23-1), [glasso](#page-18-1), [mle](#page-29-1), [ebic](#page-14-1) and the method funtions ['plot'](#page-35-1) and [summary](#page-41-1).

# Examples

```
library("cglasso")
set.seed(123)
```
# #################

```
# cglasso model #
#################
n < -100L
p <- 5L
mu \leftarrow rep.int(0L, times = p)X \le - rdatacggm(n = n, mu = mu, probr = 0.05)
out <- cglasso(X = X)
out_aic <- aic(out)
out_aic
plot(out_aic)
out_bic <- bic(out)
out_bic
plot(out_bic)
```
aic 5 and 5 and 5 and 5 and 5 and 5 and 5 and 5 and 5 and 5 and 5 and 5 and 5 and 5 and 5 and 5 and 5 and 5 and 5 and 5 and 5 and 5 and 5 and 5 and 5 and 5 and 5 and 5 and 5 and 5 and 5 and 5 and 5 and 5 and 5 and 5 and 5

```
##############
# cggm model #
##############
out_mle <- mle(out)
out_aic <- aic(out_mle)
out_aic
plot(out_aic)
out_bic <- bic(out_mle)
out_bic
plot(out_bic)
#################
# mglasso model #
#################
X \leftarrow \text{norm}(n * p)na.id <- sample(n * p, size = n * p * 0.05, replace = TRUE)
X[na.id] <- NA
dim(X) \leq c(n, p)
out <- mglasso(X)
out_aic <- aic(out)
out_aic
plot(out_aic)
out_bic <- bic(out)
out_bic
plot(out_bic)
##############
# mggm model #
##############
out_mle <- mle(out)
out_aic <- aic(out_mle)
out_aic
plot(out_aic)
out_bic <- bic(out_mle)
out_bic
plot(out_bic)
#################
# glasso model #
#################
X \le matrix(rnorm(n * p), nrow = n, ncol = p)
out <- glasso(X)
out_aic <- aic(out)
out_aic
plot(out_aic)
out_bic <- bic(out)
out_bic
plot(out_bic)
```
6 cglasso and the contract of the contract of the contract of the contract of the contract of the contract of the contract of the contract of the contract of the contract of the contract of the contract of the contract of

```
#############
# ggm model #
#############
out_mle <- mle(out)
out_aic <- aic(out_mle)
out_aic
plot(out_aic)
out_bic <- bic(out_mle)
out_bic
plot(out_bic)
```
<span id="page-5-1"></span>cglasso *Censored Graphical Lasso Estimator*

# Description

'cglasso' function is used to fit an l1-penalized censored Gaussian graphical model.

# Usage

```
cglasso(X, lo, up, weights, pendiag = FALSE, nrho = 50L, rho.min.ratio,
       rho, maxR2, maxit_em = 1.0e+3, thr_em = 1.0e-4, maxit_bcd = 1.0e+4,
       thr\_bcd = 1.0e-4, trace = 0L
```
# Arguments

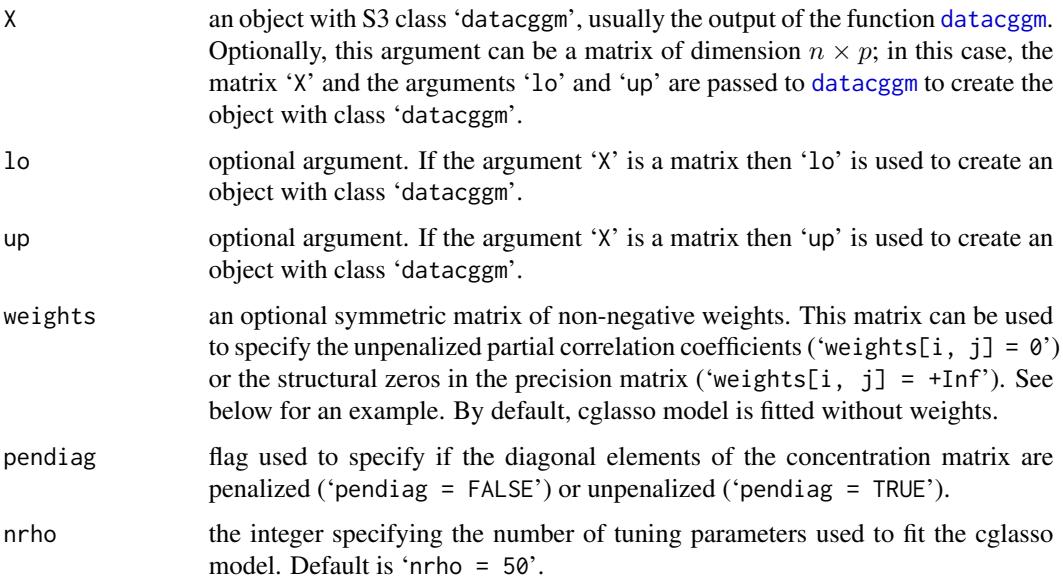

<span id="page-5-0"></span>

#### cglasso **7**

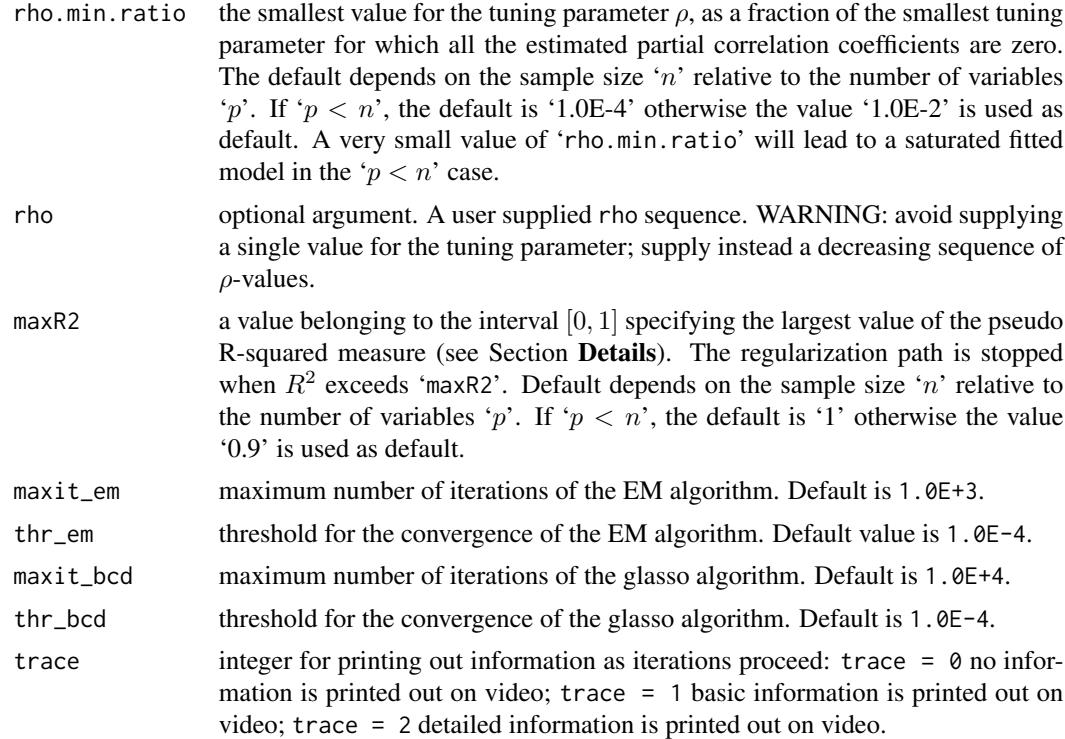

# Details

The censored graphical lasso (cglasso) estimator (Augugliaro *and other*, 2018) is an extension of the classical graphical lasso (glasso) estimator (Yuan *and other*, 2007) developed to fit a sparse censored Gaussian graphical model (see Section 2 in Augugliaro *and other* (2018) for a formal definition).

cglasso function fits the model using the following EM-like algorithm:

#### Step Description

1. Let  $\{\hat{\mu}_{ini}^{\rho}; \hat{\Theta}_{ini}^{\rho}\}$  be initial estimates;

#### 2. E-step

use the moments of the truncated normal distribution to compute the current estimates of the marginal means, denoted by  $\bar{x}^{\rho}$ , and to complete the empirical covariance matrix  $S^{\rho}$ ;

# 3. M-step

let  $\hat{\mu}^{\rho} = \bar{x}^{\rho}$ ;

compute  $\hat{\Theta}^{\rho}$  using  $S^{\rho}$  and the glasso algorithm (Friedman *and other*, 2008);

4. repeat steps 2. and 3. until a convergence criterion is met.

In order to reduce the computational burdern of the algorithm, in Step 2. the matrix  $S^{\rho}$  is approximated using the method proposed in Guo *and others* (2015).

In order to avoid the overfitting of the model, we use the following pseudo R-squared measure:

$$
R^2 = 1 - \frac{\|S^\rho - \hat{\Sigma}^\rho\|_F}{\|S^{\rho_{\text{max}}} - \hat{\Sigma}^{\rho_{\text{max}}}\|_F},
$$

where  $\lVert \cdot \rVert_F$  denotes the Frobenius norm and  $\rho_{\text{max}}$  denotes the smallest value of the tuning parameter for which all the estimated partial correlation coefficients are zero. By straightforward algebra, it is easy to show that the proposed pseudo R-squared belongs to the closed interval [0, 1]:  $R^2 = 0$ when the tuning parameter is equal to  $\rho_{\text{max}}$  and  $R^2 = 1$  when  $\rho = 0$ . The regularization path is stopped when  $R^2$  exceeds the threshold specify by 'maxR2'.

# Value

cglasso returns an object with S3 class "cglasso", i.e., a list containing the following components:

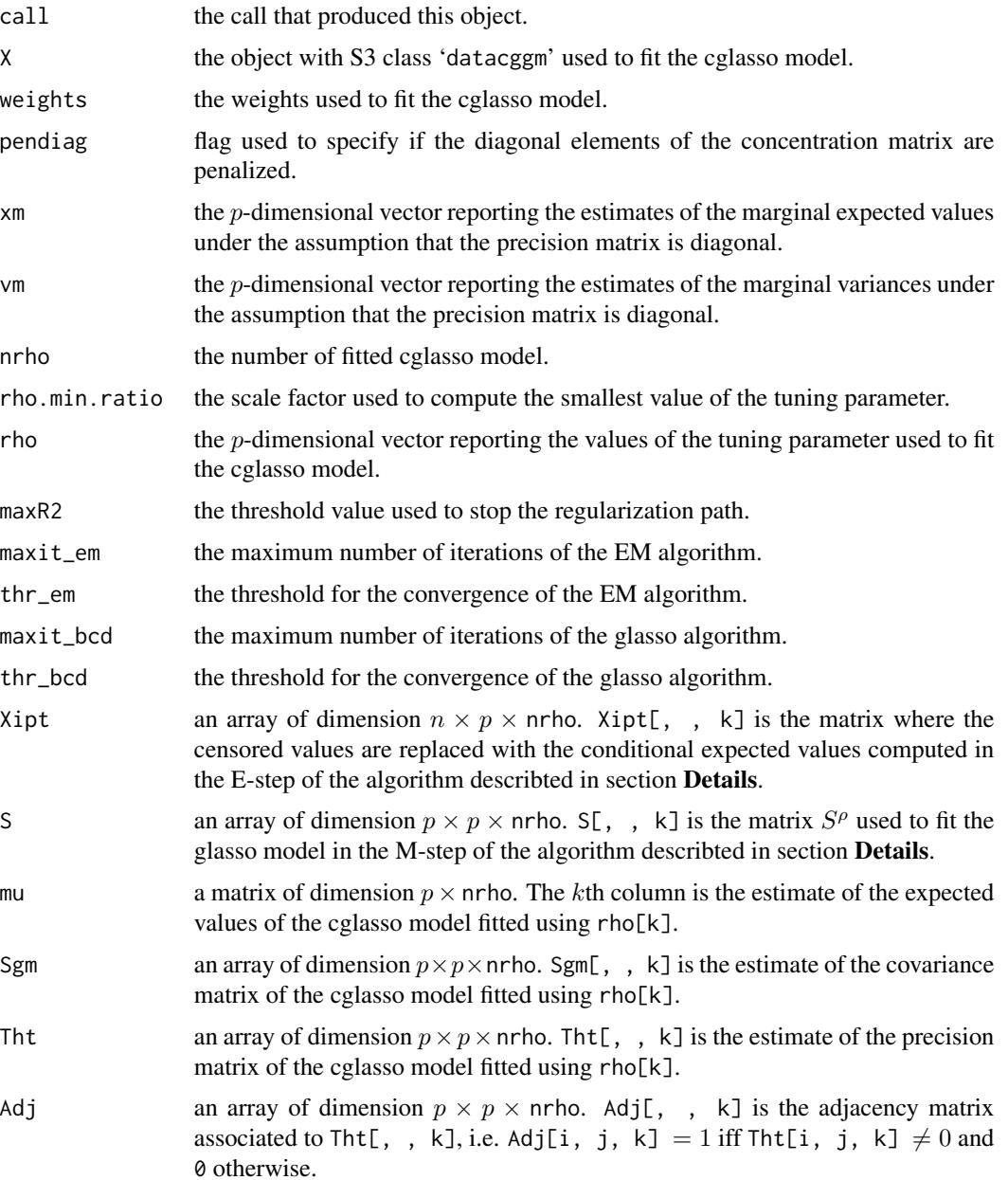

<span id="page-8-0"></span>cglasso **9** 

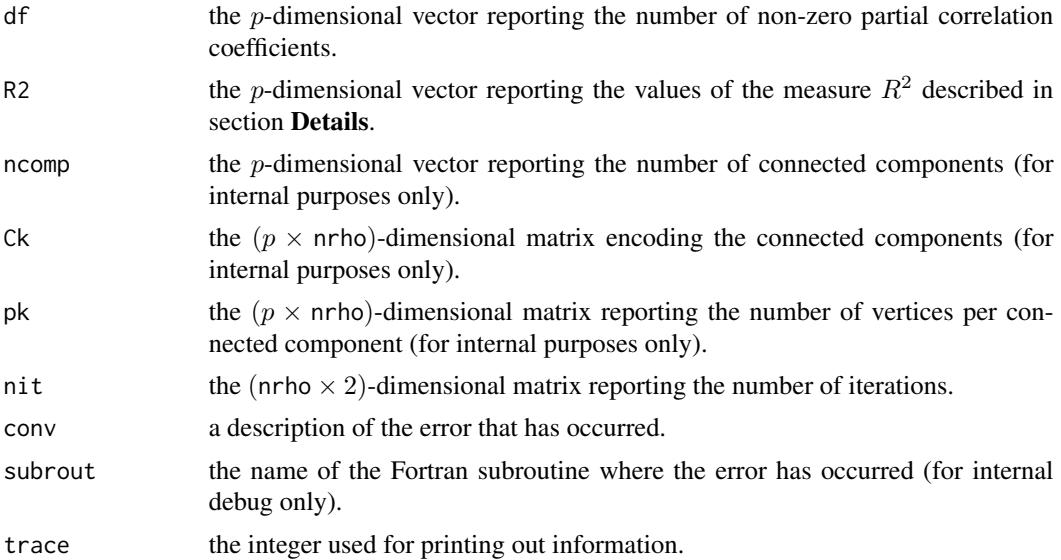

# Author(s)

Luigi Augugliaro (<luigi.augugliaro@unipa.it>)

#### References

Augugliaro, L., Abbruzzo, A. and Vinciotti, V. (2018).  $\ell_1$ -Penalized gaussian graphical model. *Biostatistics* (to appear).

Friedman, J.H., Hastie, T., and Tibshirani, R. (2008). [Sparse inverse covariance estimation with the](https://academic.oup.com/biostatistics/article/9/3/432/224260) [graphical lasso.](https://academic.oup.com/biostatistics/article/9/3/432/224260) *Biostatistics* 9, 432–441.

Guo, J., Levina, E., Michailidis, G. and Zhu, J. (2015). [Graphical models for ordinal data.](https://www.tandfonline.com/doi/abs/10.1080/10618600.2014.889023) *Journal of Computational and Graphical Statistics* 24, 183–204.

Yuan, M. and Lin, Y. (2007). [Model selection and estimation in the Gaussian graphical model.](https://academic.oup.com/biomet/article-abstract/94/1/19/228821?redirectedFrom=fulltext) *Biometrika* 94, 19–35.

# See Also

[datacggm](#page-11-1), [glasso](#page-18-1), [to\\_graph](#page-44-1), [mle](#page-29-1) and the method functions [summary](#page-41-1), [coef](#page-9-1), [plot](#page-35-1), [aic](#page-2-1), [bic](#page-2-2), [ebic](#page-14-1).

```
library("cglasso")
set.seed(123)
p \leftarrow 5Ln <- 100L
mu <- rep(0L, p)
Tht \leftarrow diag(p)
diag(Tht[-1L, -p]) <- diag(Tht[-p, -1L]) <- 0.3
Sgm <- solve(Tht)
X \le - rdatacggm(n = n, mu = mu, Sigma = Sgm, probr = 0.05)
```

```
out \leq cglasso(X = X)
out
# in this example we use the argument 'weights' to specify
# the unpenalized partial correlation coefficients and the
# structural zeros in the precision matrix
w \leftarrow rep(1L, p * p)dim(w) \leq c(p, p)# specifing the unpenalized partial correlation coefficients
diag(w) <- diag(w[-1L, -p]) <- diag(w[-p, -1L]) <- 0L
# specifing the structural zeros
w[1L, 4L:5L] <- w[4L:5L, 1L] <- +Inf
w[2L, 5L] <- w[5L, 2L] <- +Inf
w
out \leq cglasso(X = X, weights = w)
# checking structural zeros
out$Tht[, , out$nrho][w == +Inf]
# checking stationarity conditions of the MLE estimators
# (the unpenalized partial correlation coefficients)
(out$Sgm[, , out$nrho] - out$S[, , out$nrho])[w == 0]
```
<span id="page-9-1"></span>coef *Extract Model Coefficients*

#### Description

'coef' extracts model coefficients from a fitted model.

#### Usage

```
## S3 method for class 'glasso'
coef(object, ..., nrho = 1L, type = c("theta", "sigma"),print.info = FALSE, digits = 3L)
## S3 method for class 'mglasso'
coef(object, ..., nrho = 1L, type = c("theta", "sigma", "mu"),print.info = FALSE, digits = 3L)
```
# Arguments

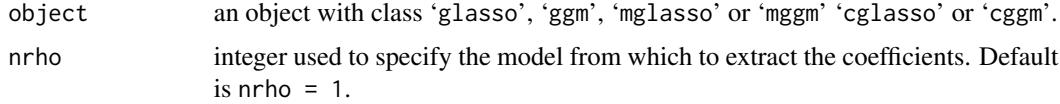

<span id="page-9-0"></span>

<span id="page-10-0"></span> $\text{coeff}$  11

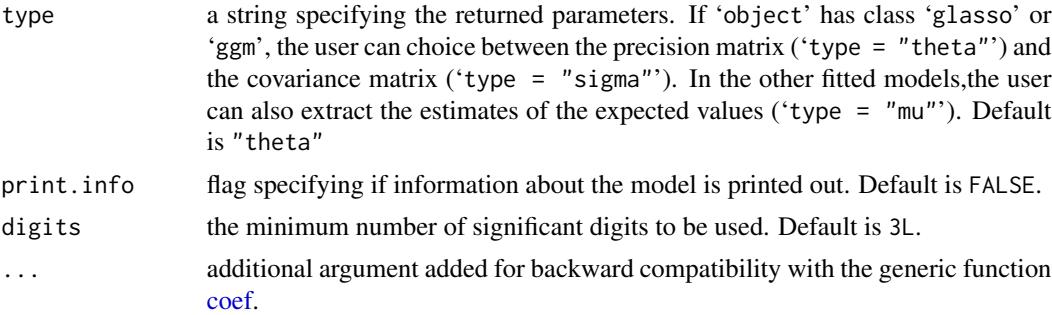

# Details

By default, the method functions 'coef.glasso' and 'coef.mglasso' return the parameters specified by the argument 'type'.

If 'print.info = TRUE' then the estimated parameters are silently returned and information about the chosen model is printed out, i.e. the value of the tuning parameter, the value of the pseudo Rsquared, the number of connected components and the number of vertices per connected component. Furthermore, to improve the readability of the results the estimates are printed out taken into account the connected components (see the examples below).

# Value

Coefficients extracted from 'object' are returned.

#### Author(s)

Luigi Augugliaro (<luigi.augugliaro@unipa.it>)

# See Also

[glasso](#page-18-1), [mglasso](#page-23-1), [cglasso](#page-5-1) and [mle](#page-29-1).

# Examples

library("cglasso")

```
#################
```

```
# cglasso model #
#################
set.seed(123)
p <- 5L
n < -100L
mu <- rep(0L, p)
Tht \leftarrow diag(p)
diag(Tht[-1L, -p]) <- diag(Tht[-p, -1L]) <- 0.3
Sgm <- solve(Tht)
X \le - rdatacggm(n = n, mu = mu, Sigma = Sgm, probr = 0.05)
out \leq cglasso(X = X)
coef(out, nrho = 3L, type = "theta", print.info = TRUE)
```

```
Tht_hat \leq coef(out, nrho = 3L, type = "theta")
Tht_hat
coef(out, nrho = 3L, type = "sigma", print.info = TRUE)Sgm_hat <- coef(out, nrho = 3L, type = "sigma")
Sgm_hat
coef(out, nrho = 3L, type = "mu", print.info = TRUE)mu_hat <- coef(out, nrho = 3L, type = "mu")
mu_hat
#################
# mglasso model #
#################
R <- event(X)
X \leftarrow as_matrix(X)X[R == 1L] <- NA
out <- mglasso(X = X)
coef(out, nrho = 3L, type = "theta", print.info = TRUE)Tht_hat \leq coef(out, nrho = 3L, type = "theta")
Tht_hat
coef(out, nrho = 3L, type = "sigma", print.info = TRUE)
Sgm_hat <- coef(out, nrho = 3L, type = "sigma")
Sgm_hat
coef(out, nrho = 3L, type = "mu", print.info = TRUE)mu_hat <- coef(out, nrho = 3L, type = "mu")
mu_hat
################
# glasso model #
################
X \le - MASS:: mvrnorm(n = n, mu = mu, Sigma = Sgm)
out \leq glasso(X = X)
coef(out, nrho = 3L, type = "theta", print.info = TRUE)
Tht_hat <- \text{coef}(\text{out}, \text{nrho} = 3L, \text{type} = \text{"theta"}Tht_hat
coef(out, nrho = 3L, type = "sigma", print.info = TRUE)Sgm_hat <- coef(out, nrho = 3L, type = "sigma")
Sgm_hat
```
<span id="page-11-1"></span>datacggm *Create a Dataset from a Censored Gaussian Graphical Model*

# Description

'datacggm' function is used to create a dataset from a censored Gaussian graphical model.

<span id="page-11-0"></span>

#### <span id="page-12-0"></span>datacggm and the state of the state of the state of the state of the state of the state of the state of the state of the state of the state of the state of the state of the state of the state of the state of the state of t

# Usage

datacggm(X, lo, up)

# Arguments

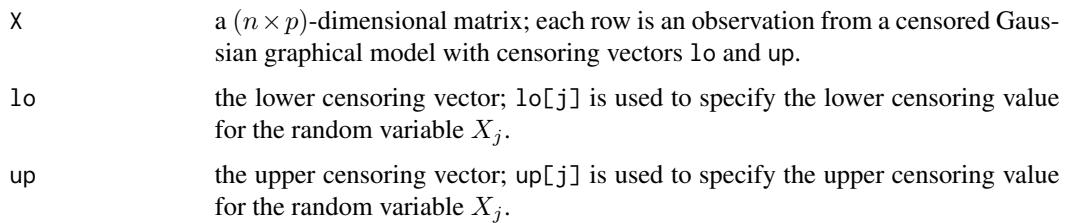

# Details

The function 'datacggm' returns a named list with class 'datacggm' containing the elements needed to fit a censored graphical lasso (cglasso) model. In output, the matrix X is ordered according to the patter of censoring values.

There are specific method functions developed to help the user to deal with the censored values. The 'print.datacggm' method function print out the left and right-censored values using the following rules: a right-censored value is labeld adding the symbol '+' at the end of the value, whereas the symbol '-' is used for the left-censored values (see examples bellow). The summary statistics about the censored values can be obtained using the method function '[summary.datacggm](#page-43-1)'. The original X matrix is returned using the method function 'as.matrix'.

Finally, the status indicator matrix, denoted by R, can be obtained by the function [event](#page-16-1). The elements of this matrix specify the status of an observation as follows:

- 'R[i, j] = 0' means that the *i*th observation of the *j*th random variable is observed;
- 'R[i, j] = -1' means that the *i*th observation of the *j*th random variable is left-censored;
- 'R[i, j] = +1' means that the *i*th observation of the *j*th random variable is right-censored.

# Value

'datacggm' returns an object with S3 class "datacggm", i.e. a list containing the following components:

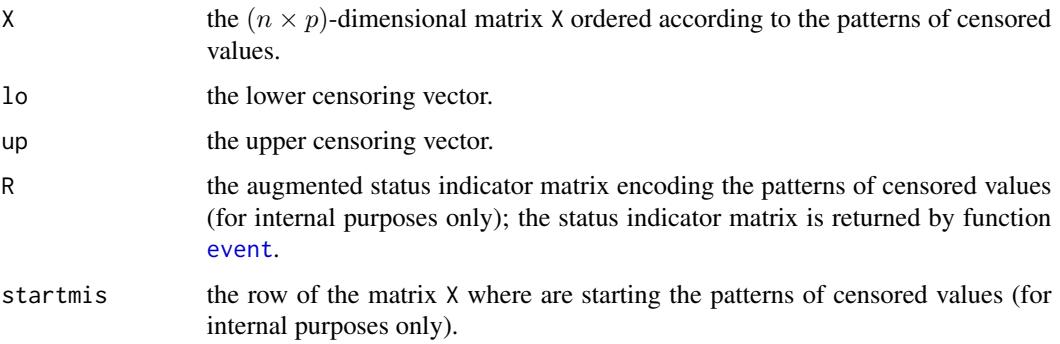

# <span id="page-13-0"></span>Author(s)

Luigi Augugliaro (<luigi.augugliaro@unipa.it>)

# References

Augugliaro, L., Abbruzzo, A. and Vinciotti, V. (2018).  $\ell_1$ -Penalized gaussian graphical model. *Biostatistics* (to appear).

# See Also

[event](#page-16-1), [rdatacggm](#page-37-1), [cglasso](#page-5-1) and the method functions [scale.datacggm](#page-39-1) and [summary.datacggm](#page-43-1).

```
set.seed(123)
library("cglasso")
# a dataset from a left-censored Gaussian graphical model
n < -100L
p <- 5L
X \leq matrix(rnorm(n * p), n, p)
10 < -1X[X \leq 10] \leq 10X \leq - datacggm(X, \text{lo} = \text{lo})X
as.matrix(X)
# a dataset from a right-censored Gaussian graphical model
n <- 100L
p \le -5LX \leftarrow matrix(rnorm(n * p), n, p)up < -1X[X \geq u] \leq -uX \leq - datacggm(X, up = up)X
as.matrix(X)
# a dataset from a censored Gaussian graphical model
n < -100L
p \leftarrow 5LX \leftarrow matrix(rnorm(n * p), n, p)up < -1lo < -1X[X \geq u] \leq -uX[X \leq 10] \leq 10X \leftarrow datacggm(X, \text{ lo} = \text{lo}, \text{ up} = \text{up})X
as.matrix(X)
```
<span id="page-14-1"></span><span id="page-14-0"></span>

# Description

'ebic' function computes the extended Bayesian Information Criterion.

# Usage

```
ebic(object, g)
## S3 method for class 'glasso'
ebic(object, g = 0.5)
## S3 method for class 'mglasso'
ebic(object, g = 0.5)
## S3 method for class 'cglasso'
ebic(object, g = 0.5)
```
# Arguments

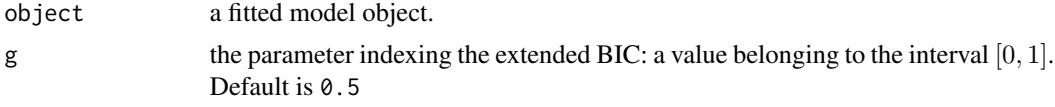

# Details

The measure of goodness-of-fit (gof) returned by the function 'ebic' depends on the class of the fitted model.

If 'object' has class 'glasso' or 'ggm', then 'ebic' computes the extended Bayesian Information Criterion (eBIC) proposed in Foygel *and others* (2010):

 $eBIC = -2 \log-likelihood + a(\rho)(\log n + 4\gamma log p),$ 

where  $a(\rho)$  denotes the number of non-zero off-diagonal elements in  $\hat{\Theta}^{\rho}$  and  $\gamma$  is a value belonging to the interval [0, 1] indexing the measure of goodness-of-fit. As explained in Foygel *and others* (2010), the log-likelihood function is evaluated using the maximum likelihood estimates of the model select by glasso. For this reason, 'ebic' calls the generic function [mle](#page-29-1) to fit the Gaussian graphical model (GGM) selected by [glasso](#page-18-1).

For the remaining models, eBIC is defined as:

 $eBIC = -2 Q$ -function +  $a(\rho)(\log n + 4\gamma log p)$ ,

where the Q-function is evaluated at the M-step of the EM-like algorithm describted in [mle](#page-29-1).

'ebic' returns an object with S3 class 'gof' for which are available the method functions 'print.gof' and 'plot.gof'. These method functions are developed with the aim of helping the user in finding

the optimal value of the tuning parameter, defined as the  $\rho$ -value minimizing the eBIC meaure. For this reason, 'print.gof' shows also the ranking of the fitted models (the best model is pointed out with an arrow) whereas 'plot.gof' points out the optimal  $\rho$ -value by a vertical dashed line (see below for some examples).

# Value

'ebic' returns an object with S3 class "gof", i.e. a list containing the following components:

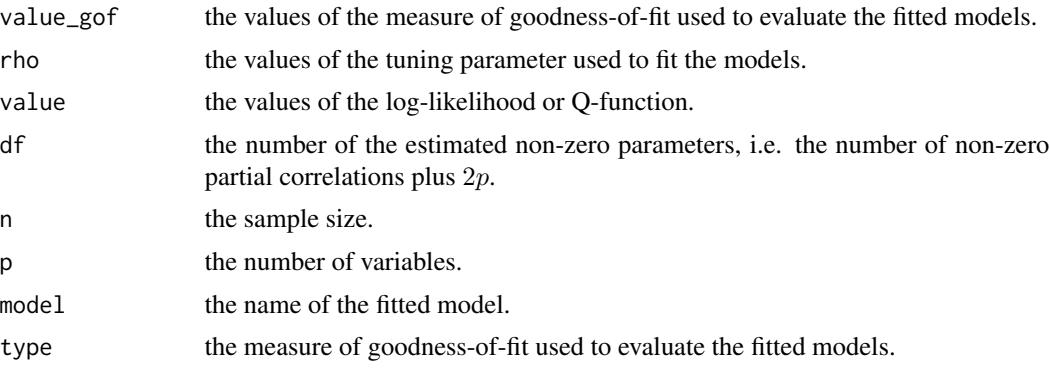

# Author(s)

Luigi Augugliaro (<luigi.augugliaro@unipa.it>)

# References

Foygel, R. and Drton, M. (2010). [Extended Bayesian Information Criteria for Gaussian Graphical](https://papers.nips.cc/paper/4087-extended-bayesian-information-criteria-for-gaussian-graphical-models) [Models.](https://papers.nips.cc/paper/4087-extended-bayesian-information-criteria-for-gaussian-graphical-models) In: Lafferty, J., Williams, C., Shawe-taylor, J., Zemel, R.s. and Culott, A. (editors), *Advances in Neural Information Processing Systems 23*. pp. 604–612.

# See Also

[loglik](#page-21-1), [cglasso](#page-5-1), [mglasso](#page-23-1), [glasso](#page-18-1), [mle](#page-29-1), [aic](#page-2-1), [bic](#page-2-2) and the method funtions [plot](#page-35-1) and [summary](#page-41-1).

```
library("cglasso")
set.seed(123)
#################
```

```
# cglasso model #
#################
n < -100L
p \leftarrow 5Lmu \leftarrow rep.int(0L, times = p)X \le - rdatacggm(n = n, mu = mu, probr = 0.05)
out \leq cglasso(X = X)
out_ebic <- ebic(out)
out_ebic
plot(out_ebic)
```
<span id="page-15-0"></span>

#### <span id="page-16-0"></span>event and the contract of the contract of the contract of the contract of the contract of the contract of the contract of the contract of the contract of the contract of the contract of the contract of the contract of the

```
##############
# cggm model #
##############
out_mle <- mle(out)
out_ebic <- ebic(out_mle)
out_ebic
plot(out_ebic)
#################
# mglasso model #
#################
X \leq -rnorm(n * p)id.na <- sample.int(n = n * p, size = n * p * 0.05)
X[id.na] <- NA
dim(X) \leftarrow c(n, p)out <- mglasso(X = X)
out_ebic <- ebic(out)
out_ebic
plot(out_ebic)
##############
# mggm model #
##############
out_mle <- mle(out)
out_ebic <- ebic(out_mle)
out_ebic
plot(out_ebic)
#################
# glasso model #
#################
X \leftarrow \text{norm}(n * p)dim(X) \leq c(n, p)out <- glasso(X)
out_ebic <- ebic(out)
out_ebic
plot(out_ebic)
#############
# ggm model #
#############
out_mle <- mle(out)
out_ebic <- ebic(out_mle)
out_ebic
```
plot(out\_ebic)

<span id="page-16-1"></span>event *Return the Indicator Matrix from an Object with class '*datacggm*'*

# <span id="page-17-0"></span>Description

The 'event' function is used to create a status indicator matrix from an object with class 'datacggm'. The elements of the matrix, denoted by R, are used to specify the status of an observation:

- 'R[i, j] = 0' means that the *i*th observation of the *j*th random variable is observed;
- 'R[i, j] = -1' means that the *i*th observation of the *j*th random variable is left-censored;
- 'R[i, j] = +1' means that the *i*th observation of the *j*th random variable is right-censored.

See examples below.

#### Usage

event(x)

# Arguments

x an object with class 'datacggm'.

# Value

event returns a  $(n \times p)$ -dimensional matrix.

# Author(s)

Luigi Augugliaro (<luigi.augugliaro@unipa.it>)

#### References

Augugliaro, L., Abbruzzo, A. and Vinciotti, V. (2018).  $\ell_1$ -Penalized gaussian graphical model. *Biostatistics* (to appear).

# See Also

[datacggm](#page-11-1), [rdatacggm](#page-37-1) and the method function [summary.datacggm](#page-43-1).

```
set.seed(123)
library("cglasso")
```

```
# dataset from a left-censored Gaussian graphical model
n <- 100L
p \le -5LX \leftarrow matrix(rnorm(n * p), n, p)lo \leftarrow -1X[X \leq 10] \leq 10X \leq - datacggm(X, \text{ lo} = \text{lo})event(X)
# dataset from a right-censored Gaussian graphical model
n < -100L
```
<span id="page-18-0"></span>glasso and the set of the set of the set of the set of the set of the set of the set of the set of the set of the set of the set of the set of the set of the set of the set of the set of the set of the set of the set of th

```
p <- 5L
X \leftarrow matrix(rnorm(n * p), n, p)up <- 1
X[X \geq u] \leq uX \le - datacggm(X, up = up)event(X)
# dataset from a censored Gaussian graphical model
n < - 100Lp \leftarrow 5LX \leftarrow matrix(rnorm(n * p), n, p)up <-1lo \leftarrow -1X[X \geq u] \leq uX[X \leq 10] \leq 10X \leftarrow datacggm(X, lo = lo, up = up)event(X)
```
<span id="page-18-1"></span>glasso *Lasso Estimator for Gaussian Graphical Models*

# Description

'glasso' fits the l1-penalized Gaussian graphical model.

# Usage

glasso(X, weights, pendiag = FALSE, nrho = 50L, rho.min.ratio, rho, maxR2,  $maxit = 1.0e+4$ ,  $thr = 1.0e-04$ ,  $trace = 0L$ 

# Arguments

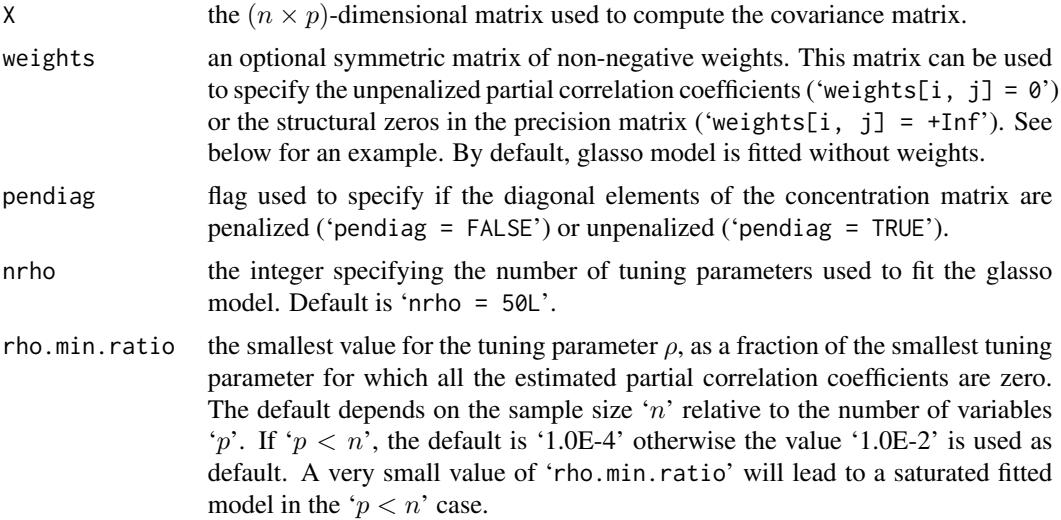

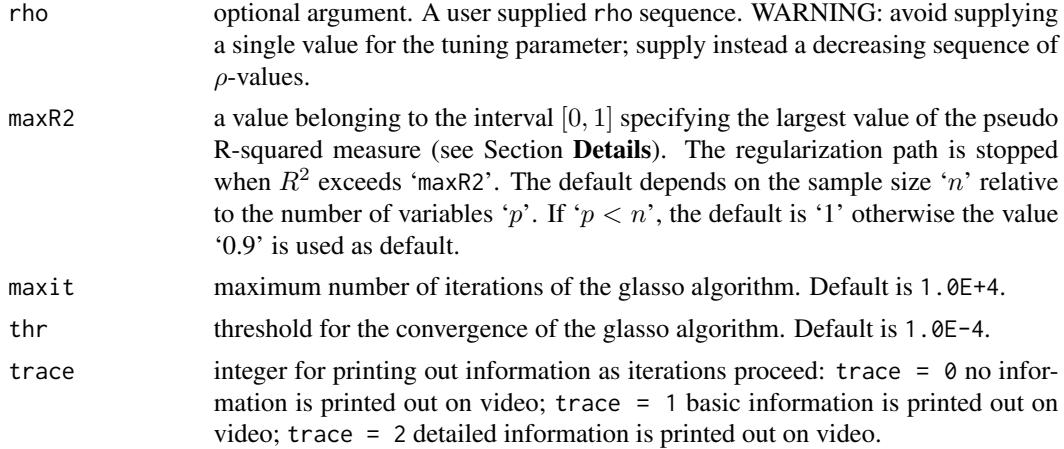

# Details

For a fixed value of the tuning parameter, glasso solves the following maximization problem:

$$
\max_{\Theta} \log det\Theta - tr\{S\Theta\} - \rho \sum_{h,k} w_{hk} |\theta_{hk}|,
$$

where  $w_{hk}$  is the non-negative weight for  $\theta_{hk}$ . The previous maximization problem is solved effeciently combining the block-coordinate descent algorithm (Friedman *and others*, 2008) with the screening rule proposed in Witten *and others* (2011).

In order to avoid the overfitting of the model, we use the following pseudo R-squared measure:

$$
R^{2} = 1 - \frac{\|S - \hat{\Sigma}^{\rho}\|_{F}}{\|S - \hat{\Sigma}^{\rho_{\text{max}}}\|_{F}},
$$

where  $\lVert \cdot \rVert_F$  denotes the Frobenius norm and  $\rho_{\text{max}}$  denotes the smallest value of the tuning parameter for which all the estimated partial correlation coefficients are zero. By straightforward algebra, it is easy to show that the proposed pseudo R-squared belongs to the closed interval [0, 1]:  $R^2 = 0$ when the tuning parameter is equal to  $\rho_{\text{max}}$  and  $R^2 = 1$  when  $\rho = 0$ . The regularization path is stopped when  $R^2$  exceeds 'maxR2'.

#### Value

'glasso' returns an object with S3 class "glasso", i.e. a list containing the following components:

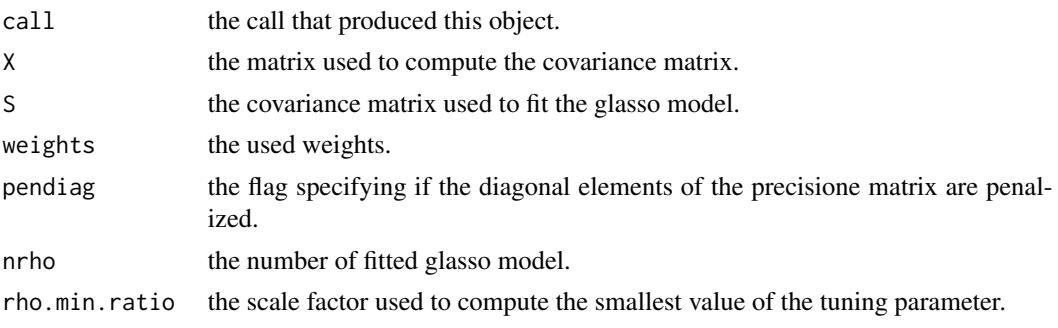

#### <span id="page-20-0"></span>glasso 21

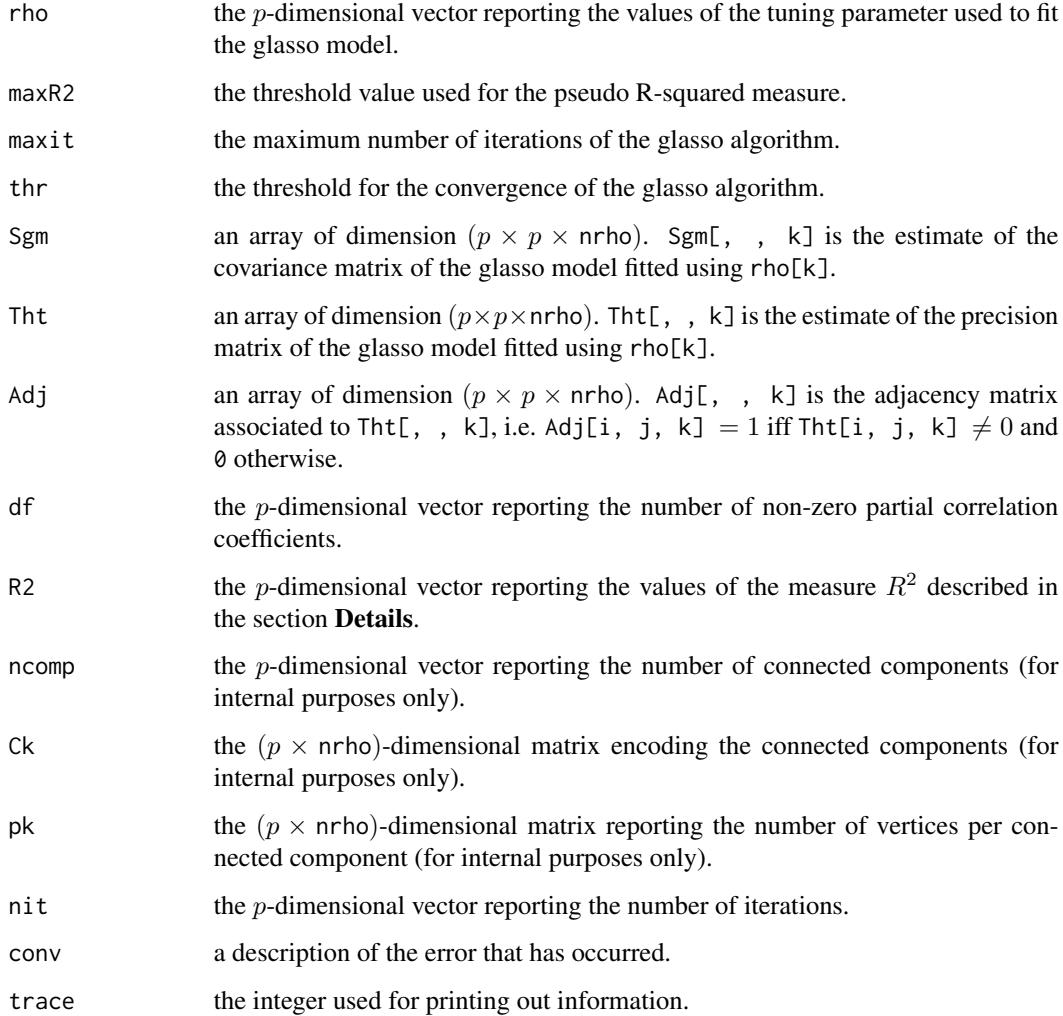

# Author(s)

Luigi Augugliaro (<luigi.augugliaro@unipa.it>)

# References

Friedman, J.H., Hastie, T., and Tibshirani, R. (2008). [Sparse inverse covariance estimation with the](https://academic.oup.com/biostatistics/article/9/3/432/224260) [graphical lasso.](https://academic.oup.com/biostatistics/article/9/3/432/224260) *Biostatistics* 9, 432–441.

Witten, D.M., Friedman, J.H, and Simon, N. (2011). [New insights and faster computations for the](https://www.tandfonline.com/doi/abs/10.1198/jcgs.2011.11051a) [graphical lasso.](https://www.tandfonline.com/doi/abs/10.1198/jcgs.2011.11051a) *Journal of Computational and Graphical Statistics* 20, 892–900.

# See Also

[mle](#page-29-1), [to\\_graph](#page-44-1) and the method functions [summary](#page-41-1), [coef](#page-9-1), [plot](#page-35-1), [aic](#page-2-1), [bic](#page-2-2) and [ebic](#page-14-1).

# Examples

```
library("cglasso")
set.seed(123)
p \le -5L
n < -100L
mu < - rep(0L, p)Tht \leftarrow diag(p)
diag(Tht[-1L, -p]) <- diag(Tht[-p, -1L]) <- 0.3
Sgm <- solve(Tht)
X \le - MASS::mvrnorm(n = n, mu = mu, Sigma = Sgm)
out <- glasso(X)
out
# in this example we use the argument 'weights' to specify
# the unpenalized partial correlation coefficients and the
# structural zeros in the precision matrix
w \leq rep(1, p * p)dim(w) \leq c(p, p)# specifing the unpenalized partial correlation coefficients
diag(w) <- diag(w[-1L, -p]) <- diag(w[-p, -1L]) <- 0
# specifing the structural zero
w[1L, 4L:5L] <- w[4L:5L, 1L] <- +Inf
w[2L, 5L] <- w[5L, 2L] <- +Inf
w
out \leq glasso(X = X, weights = w)
# checking structural zeros
out$Tht[, , out$nrho][w == +Inf]
# checking stationarity conditions of the MLE estimators
# (the unpenalized partial correlation coefficients)
(out$Sgm[, , out$nrho] - out$S)[w == 0L]
```
<span id="page-21-1"></span>loglik *Extract Log-Likelihood or Q-Function*

# Description

'loglik' function extracts the values of the log-liklihood function from an object with class 'glasso' or 'ggm', otherwise the values of the Q-function are returned.

# Usage

loglik(object)

<span id="page-21-0"></span>

#### <span id="page-22-0"></span>loglik 23

# **Arguments**

object a fitted model object.

# Details

If 'object' has class 'glasso' or 'ggm', the function 'loglik()' returns the value of the loglikelihood function:

$$
\frac{n}{2} \left\{ \log det\Theta - tr(S\Theta) - p \log(2\pi) \right\},\,
$$

where Θ is estimated using the function [glasso](#page-18-1) or [mle.glasso.](#page-29-2)

For the other models, 'loglik()' returns the value of the Q-function, i.e. the function maximaxed in the M-step of the EM-like algorithm. The Q-function is defined as follows:

$$
\frac{n}{2} \left\{ \log det\Theta - tr(S'\Theta) - p \log(2\pi) \right\},\,
$$

where  $S'$  is computed in the E-step.

The method function 'print.loglik' is used the improve the readability of the results.

# Value

'loglik' returns an object with S3 class "loglik", i.e. a list containing the following components:

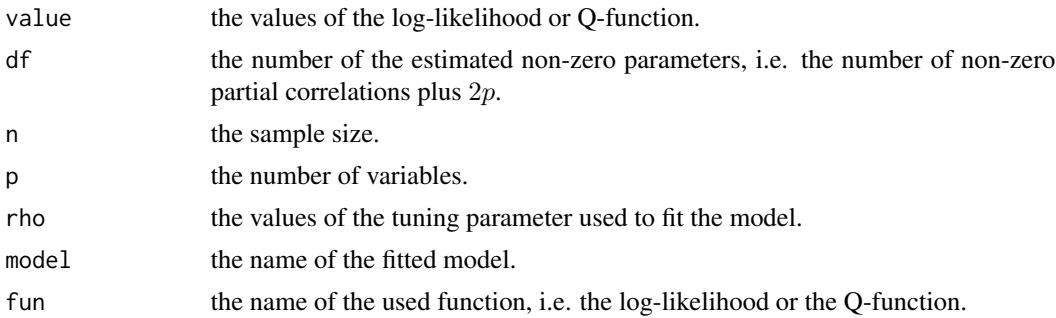

# Author(s)

Luigi Augugliaro (<luigi.augugliaro@unipa.it>)

# See Also

[cglasso](#page-5-1), [mglasso](#page-23-1), [glasso](#page-18-1), [mle](#page-29-1) and the method functions, [plot](#page-35-1), [aic](#page-2-1), [bic](#page-2-2) and [ebic](#page-14-1).

```
library("cglasso")
set.seed(123)
```

```
#################
# cglasso model #
#################
p \leftarrow 5L
```

```
24 mglasso
```

```
n <- 100L
mu <- rep(0L, p)
Tht \leftarrow diag(p)
diag(Tht[-1L, -p]) <- diag(Tht[-p, -1L]) <- 0.3
Sgm <- solve(Tht)
X \le - rdatacggm(n = n, mu = mu, Sigma = Sgm, probr = 0.05)
out \leq cglasso(X = X)
out_loglik <- loglik(out)
out_loglik
##############
# cggm model #
##############
out_mle <- mle(out)
out_loglik <- loglik(out_mle)
out_loglik
#################
# mglasso model #
#################
library(MASS)
X \le - mvrnorm(n = n, mu = mu, Sigma = Sgm)id.na <- sample.int(n = n * p, size = n * p * 0.05)
X[id.na] <- NA
out <- mglasso(X = X)
out_loglik <- loglik(out)
out_loglik
##############
# mggm model #
##############
out_mle <- mle(out)
out_loglik <- loglik(out_mle)
out_loglik
################
# glasso model #
#################
X \le - mvrnorm(n = n, mu = mu, Sigma = Sgm)
out <- glasso(X)
out_loglik <- loglik(out)
out_loglik
#############
# ggm model #
#############
out_mle <- mle(out)
out_loglik <- loglik(out_mle)
out_loglik
```
<span id="page-23-1"></span>mglasso *Graphical Lasso Estimator with Missing-at-Random Data*

<span id="page-23-0"></span>

#### <span id="page-24-0"></span>mglasso 25

# Description

'mglasso' function is used to fit an l1-penalized Gaussian graphical model with missing-at-random data.

# Usage

```
mglasso(X, weights, pendiag = FALSE, nrho = 50L, rho.min.ratio, rho,
        maxR2, maxit_{em} = 1.0e+3, thr_{em} = 1.0e-4, maxit_{ob} = 1.0e+4,
        thr\_bcd = 1.0e-4, trace = 0L
```
# Arguments

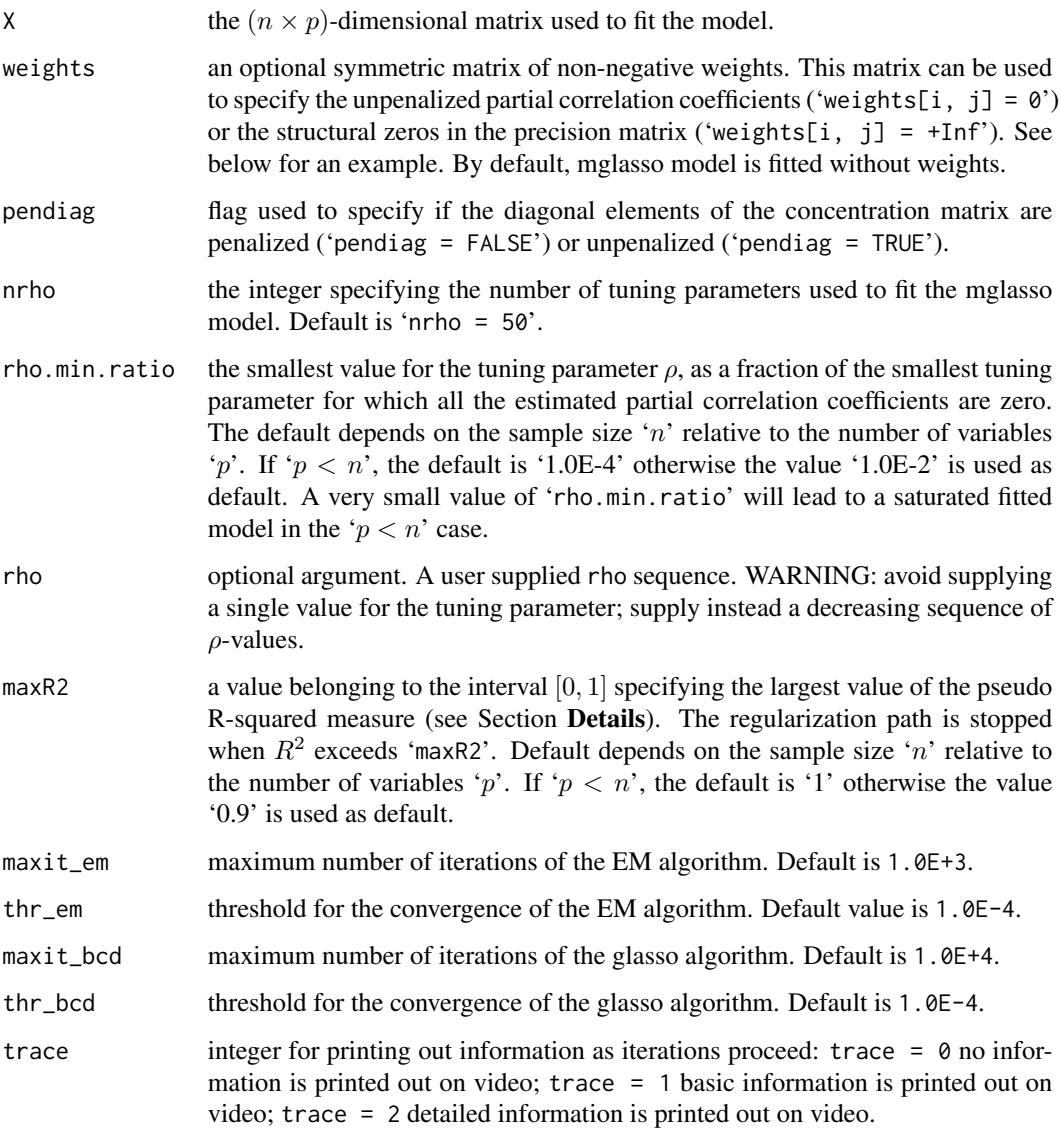

#### Details

The missglasso estimator (Stadler *and other*, 2012) is an extension of the classical graphical lasso (glasso) estimator (Yuan *and other*, 2007) developed to fit a sparse Gaussian graphical model under the assumption that data are missing-at-random.

mglasso function fits the model using the following EM algorithm:

Step Description

- 1. Let  $\{\hat{\mu}_{ini}^{\rho}; \hat{\Theta}_{ini}^{\rho}\}$  be initial estimates;
- 2. E-step

use the expected values of the conditional normal distribution to impute the missing data let  $X^{\rho}$  the completed data and  $S^{\rho}$  the corresponding empirical covariance matrix

$$
3. \qquad M\text{-step}
$$

let  $\hat{\mu}_h^{\rho} = \sum_{i=1}^n x_{ih}^{\rho};$ 

compute  $\hat{\Theta}^{\rho}$  using  $S^{\rho}$  and the glasso algorithm (Friedman *and other*, 2008);

4. repeat steps 2. and 3. until a convergence criterion is met.

In order to avoid the overfitting of the model, we use the following pseudo R-squared measure:

$$
R^{2} = 1 - \frac{\|S^{\rho} - \hat{\Sigma}^{\rho}\|_{F}}{\|S^{\rho_{\max}} - \hat{\Sigma}^{\rho_{\max}}\|_{F}},
$$

where  $\lVert \cdot \rVert_F$  denotes the Frobenius norm and  $\rho_{\text{max}}$  denotes the smallest value of the tuning parameter for which all the estimated partial correlation coefficients are zero. By straightforward algebra, it is easy to show that the proposed pseudo R-squared belongs to the closed interval [0, 1]:  $R^2 = 0$ when the tuning parameter is equal to  $\rho_{\text{max}}$  and  $R^2 = 1$  when  $\rho = 0$ . The regularization path is stopped when  $R^2$  exceeds the threshold specify by 'maxR2'.

# Value

mglasso returns an object with S3 class "mglasso", i.e., a list containing the following components:

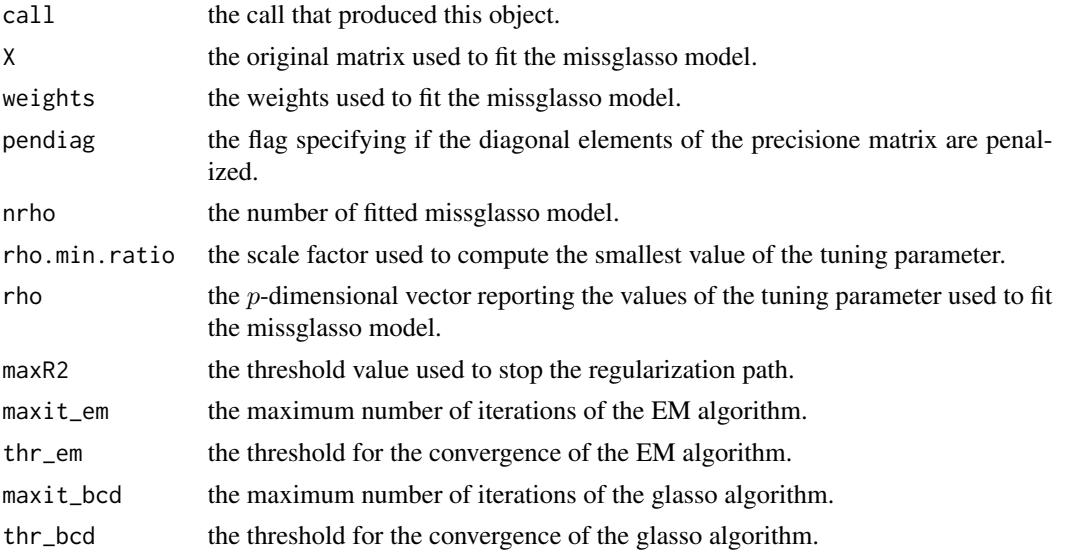

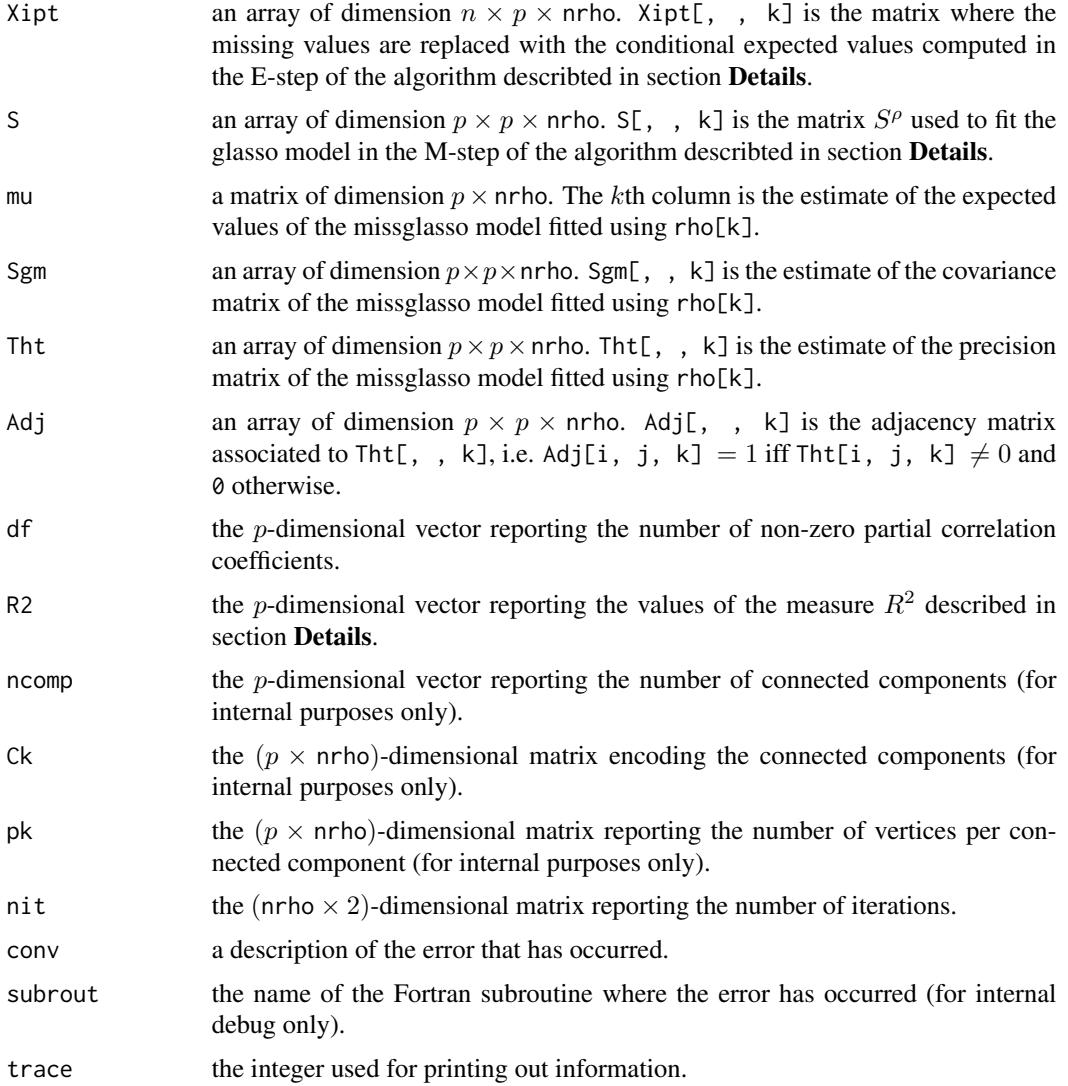

# Author(s)

Luigi Augugliaro (<luigi.augugliaro@unipa.it>)

# References

Friedman, J.H., Hastie, T., and Tibshirani, R. (2008) <DOI:10.1093/biostatistics/kxm045>. [Sparse](https://academic.oup.com/biostatistics/article/9/3/432/224260) [inverse covariance estimation with the graphical lasso.](https://academic.oup.com/biostatistics/article/9/3/432/224260) *Biostatistics* 9, 432–441.

Stadler N., and Buhlmann P. (2012) <DOI:10.1007/s11222-010-9219-7>. [Missing values: sparse](https://link.springer.com/article/10.1007/s11222-010-9219-7) [inverse covariance estimation and an extension to sparse regression.](https://link.springer.com/article/10.1007/s11222-010-9219-7) *Statistics and Computing* 22, 219–235.

Yuan, M., and Lin, Y. (2007) <DOI:10.1093/biomet/asm018>. [Model selection and estimation in](https://academic.oup.com/biomet/article-abstract/94/1/19/228821?redirectedFrom=fulltext) [the Gaussian graphical model.](https://academic.oup.com/biomet/article-abstract/94/1/19/228821?redirectedFrom=fulltext) *Biometrika* 94, 19–35.

# <span id="page-27-0"></span>See Also

[glasso](#page-18-1), [to\\_graph](#page-44-1), [mle](#page-29-1) and the method functions [summary](#page-41-1), [coef](#page-9-1), [plot](#page-35-1), [aic](#page-2-1), [bic](#page-2-2), [ebic](#page-14-1).

# Examples

```
library("cglasso")
set.seed(123)
p <- 5L
n < -100L
mu < - rep(0L, p)Tht \leftarrow diag(p)
diag(Tht[-1L, -p]) <- diag(Tht[-p, -1L]) <- 0.3
Sgm <- solve(Tht)
X \le - MASS:: mvrnorm(n = n, mu = mu, Sigma = Sgm)
X \leftarrow as.vector(X)id.na <- sample.int(n = n * p, size = n * p * 0.05)
X[id.na] <- NA
dim(X) \leq c(n, p)out \leq mglasso(X = X)
out
# in this example we use the argument 'weights' to specify
# the unpenalized partial correlation coefficients and the
# structural zeros in the precision matrix
w \leq rep(1, p * p)dim(w) \leq -c(p, p)# specifing the unpenalized partial correlation coefficients
diag(w) <- diag(w[-1L, -p]) <- diag(w[-p, -1L]) <- 0
# specifing the structural zero
w[1L, 4L:5L] <- w[4L:5L, 1L] <- +Inf
w[2L, 5L] <- w[5L, 2L] <- +Inf
w
out \leq mglasso(X = X, weights = w)
# checking structural zeros
out$Tht[, , out$nrho][w == +Inf]
# checking stationarity conditions of the MLE estimators
# (the unpenalized partial correlation coefficients)
(outSSgm[, , out$nrho] - out$S[, , out$nrho])[w == 0]
```
MKMEP *Megakaryocyte-Erythroid Progenitors*

# <span id="page-28-0"></span> $MKMEP$  29

# Description

In a study about the formation of blood cells, Psaila *and others* (2016) have recently identified three distinct subpopulations of cells, which are all derived from hematopoietic stem cells through cell differentiation. One of these sub-populations, denoted by MK-MEP, is a previously unknown, rare population of cells that are bipotent but primarily generate megakaryocytic progeny.

'MKMEP' in an object of class ['datacggm'](#page-11-1) containing a subset of the data available from Psaila *and others* (2016).

Multiplex RT-qPCR is used to profile 63 genes and 48 single human MK-MEP cells. RT-qPCR data are typically right-censored with a limit of detection fixed by the manufacturer to 40. Raw data have been mean normalized using the method proposed in Pipelers *and others* (2017). See Section 5 in Augugliaro *and others* (2018) for more details.

#### Usage

data("MKMEP")

# References

Augugliaro, L., Abbruzzo, A. and Vinciotti, V. (2018).  $\ell_1$ -Penalized gaussian graphical model. *Biostatistics* (to appear).

Pipelers, P., Clement, L., Vynck, M., Hellemans, J., Vandesompele, J. and Thas, O. (2017). [A](https://journals.plos.org/plosone/article?id=10.1371/journal.pone.0182832) [unified censored normal regression model for qPCR differential gene expression analysis.](https://journals.plos.org/plosone/article?id=10.1371/journal.pone.0182832) *PLoS One* 12, e0182832.

Psaila, B., Barkas, N., Iskander, D., Roy, A., Anderson, S., Ashley, N., Caputo, V. S., Lichtenberg, J., Loaiza, S., Bodine, D. M. *and others*. (2016). [Single-cell profiling of human megakaryocyte](https://genomebiology.biomedcentral.com/articles/10.1186/s13059-016-0939-7)[erythroid progenitors identifies distinct megakaryocyte and erythroid differentiation pathways.](https://genomebiology.biomedcentral.com/articles/10.1186/s13059-016-0939-7) *Genome Biology* 17, 83–102.

# See Also

[cglasso](#page-5-1), [to\\_graph](#page-44-1), and the method functions [summary](#page-41-1), [coef](#page-9-1), [plot](#page-35-1), [aic](#page-2-1), [bic](#page-2-2) and [ebic](#page-14-1).

```
data("MKMEP")
out_cglasso <- cglasso(MKMEP, pendiag = TRUE, nrho = 200L, rho.min.ratio = 0.35)
out_ebic <- ebic(out_cglasso)
plot(out_ebic, type = "l")
out_graph <- to_graph(out_cglasso, nrho = which.min(out_ebic$value_gof))
V(out_graph)$color <- "white"
V(out_graph)$frame.color <- NA
V(out_graph)$label.color <- "black"
E(out_graph)$color <- "gray75"
plot(out_graph, layout = layout_with_lgl(out_graph))
```
# <span id="page-29-2"></span><span id="page-29-1"></span><span id="page-29-0"></span>Description

The generic function 'mle' fits the graphical model selected by [glasso](#page-18-1), [mglasso](#page-23-1) or [cglasso](#page-5-1).

#### Usage

```
mle(object, ...)
## S3 method for class 'glasso'
mle(object, \ldots, maxit = 1.0e+04, thr = 1.0e-04, trace = 0L)
## S3 method for class 'mglasso'
mle(object, ..., maxit_em = 1.0e+03, thr_em = 1.0e-4, maxit_bcd = 1.0e+4,
    thr\_bcd = 1.0e-4, trace = 0L## S3 method for class 'cglasso'
mle(object, ..., maxit_em = 1.0e+03, thr_em = 1.0e-4, maxit_bcd = 1.0e+4,
    thr\_bcd = 1.0e-4, trace = 0L
```
# Arguments

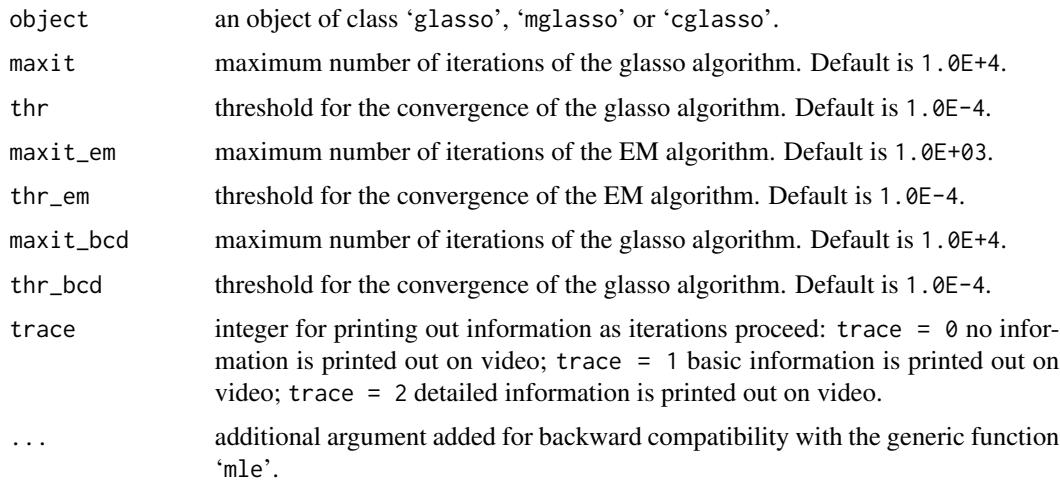

# Details

The generic function 'mle' computes the maximum likelihood estimates of the graphical model selected by the function [glasso](#page-18-1), [mglasso](#page-23-1) or [cglasso](#page-5-1).

If 'object' has class 'glasso', the method function 'mle.glasso' computes the maximum likelihood estimates of the parameters of the Gaussian graphical models (ggm) associated to the sequence

of glasso estimates. Formally, for a given value of the tuning parameter let  $\hat{\Theta}^{\rho}$  be the glasso estimate of the precision matrix, then 'mle.glasso' solves the following maximization problem:

$$
\max_{\bar{\Theta}} \log det \bar{\Theta} - tr\{S\bar{\Theta}\},\
$$

where  $\bar{\Theta} = \{\bar{\theta}_{hk}\}$  and  $\bar{\theta}_{hk} = 0$  if  $\hat{\theta}_{hk}^{\rho} = 0$  otherwise it is estimated.

If 'object' has class 'mglasso', the method function 'mle.mglasso' computes the maximum likelihood estimates of the parameters of the Gaussian graphical models with missing-at-random data (mggm) associated to the sequence of mglasso estimates. Formally, for a given value of the tuning parameter let  $\hat{\Theta}^{\rho}$  be the mglasso estimate of the precision matrix, then 'mle.mglasso' computes the maximum likelihood estimate by the following EM-like algorithm:

Step Description

- 1. let  $\Theta^{\rho}$  be the mglasso estimate of the precision matrix;
- 2. E-step

use the moments of the conditional normal distribution to impute the missing values;

3. M-step

let  $X'$  the completed matrix and  $S'$  the corresponding empirical variance matrix, then: let  $\hat{\mu}_h = \sum_{i=1}^n x'_{ih}/n$ 

estimate  $\bar{\Theta}$  maximixing the function:  $\log det\bar{\Theta} - tr\{S'\bar{\Theta}\}\$ , where  $\bar{\theta}_{hk} = 0$  if  $\hat{\theta}_{hk}^{\rho} = 0$ otherwise it is estimated;

4. repeat steps 2. and 3. until a convergence criterion is met.

If 'object' has class 'cglasso', the method function 'mle.cglasso' computes the maximum likelihood estimates of the parameters of the censored Gaussian graphical models (cggm) associated to the sequence of cglasso estimates. Formally, for a given value of the tuning parameter let  $\Theta^{\rho}$  be the cglasso estimate of the precision matrix, then 'mle.cglasso' computes the maximum likelihood estimate by the following EM-like algorithm:

# Step Description

- 1. let  $\hat{\Theta}^{\rho}$  be the cglasso estimate of the precision matrix;
- 2. E-step

use the moments of the truncated normal distribution to compute the current estimates of the marginal means, denoted by  $\bar{x}$ <sup>'</sup>, and to complete the empirical covariance matrix S';

- 3. M-step
	- let  $\hat{\mu} = \bar{x}$ ';

estimate  $\bar{\Theta}$  maximixing the Q-function:  $\log det\bar{\Theta} - tr\{S'\bar{\Theta}\}\$ , where  $\bar{\theta}_{hk} = 0$  if  $\hat{\theta}_{hk}^{\rho} = 0$ otherwise it is estimated;

4. repeat steps 2. and 3. until a convergence criterion is met.

#### Value

If 'object' has class 'glasso', then 'mle' returns and object with S3 class 'ggm', which inherits the class 'glasso'. An object with class 'ggm' is a list containing the following components:

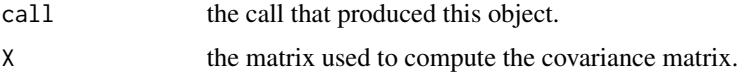

<span id="page-31-0"></span>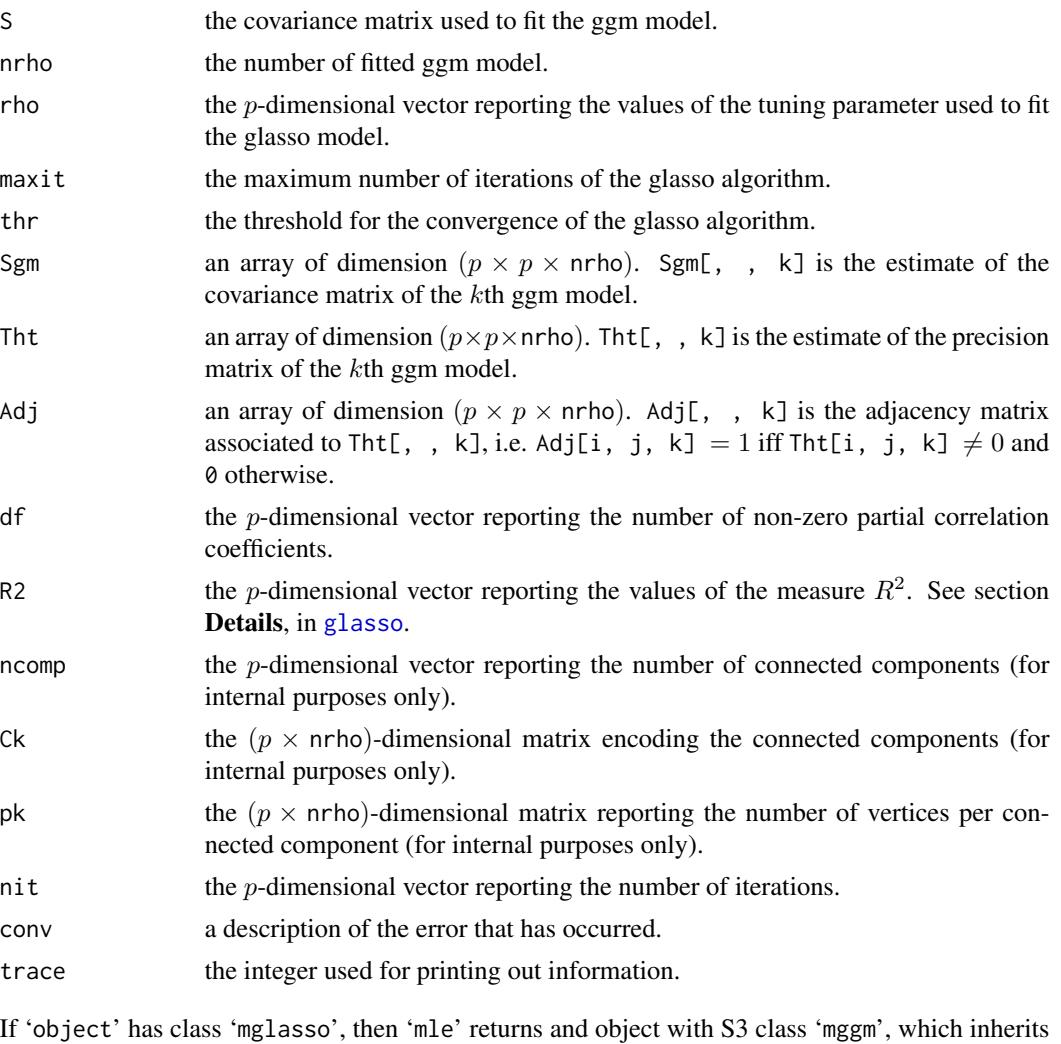

call the call that produced this object. X the object with S3 class 'datacggm' used to fit the cggm model. nrho the number of fitted cggm model. rho the p-dimensional vector reporting the values of the tuning parameter used to fit the cglasso model. maxit\_em maximum number of iterations of the EM algorithm. thr\_em threshold for the convergence of the EM algorithm. maxit\_bcd maximum number of iterations of the glasso algorithm. thr\_bcd threshold for the convergence of the glasso algorithm. Xipt an array of dimension  $n \times p \times n$ rho. Xipt[, , k] is the matrix where the censored vaules are replaced using the conditional expected vaules computed in the E-step of the algorithm describted in section Details.

the class 'mglasso'. An object with class 'mggm' is a list containing the following components:

<span id="page-32-0"></span>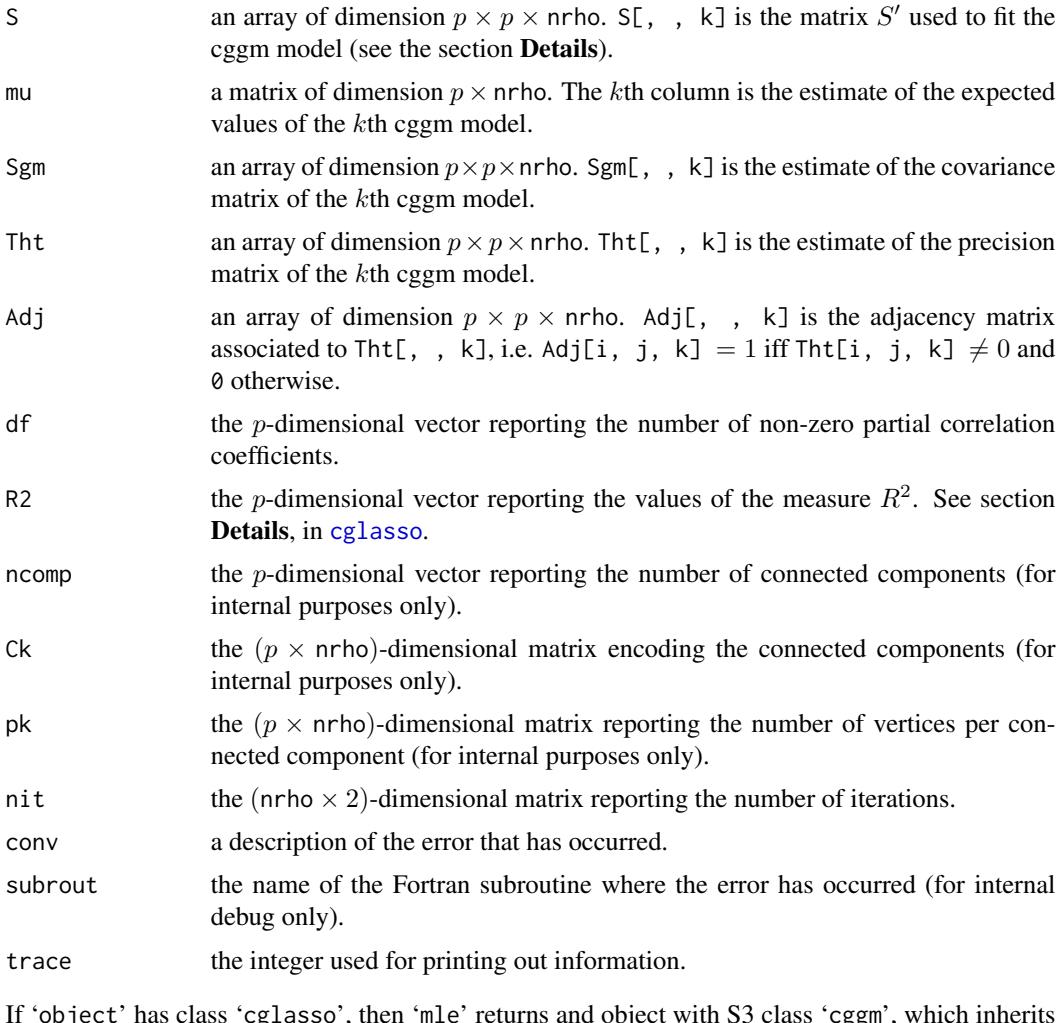

If 'object' has class 'cglasso', then 'mle' returns and object with S3 class 'cggm', which inherits the class 'cglasso'. An object with class 'cggm' is a list containing the following components:

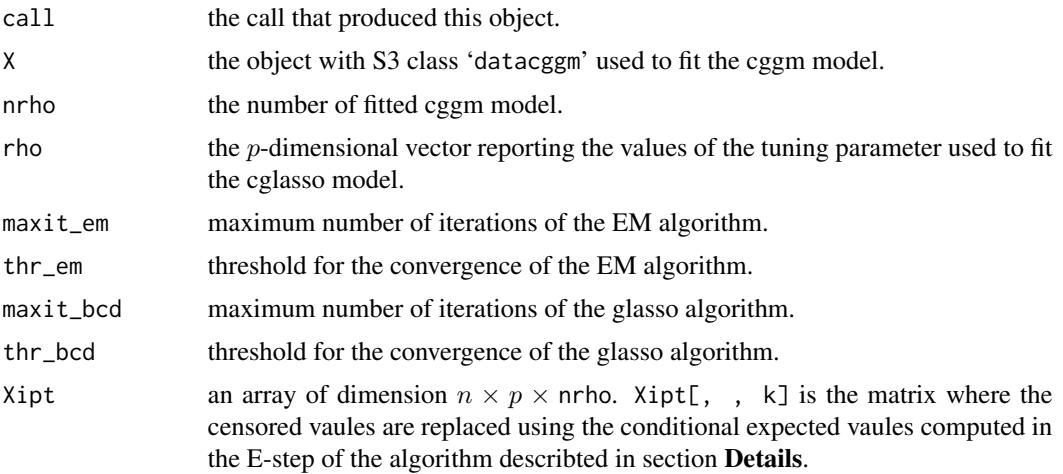

<span id="page-33-0"></span>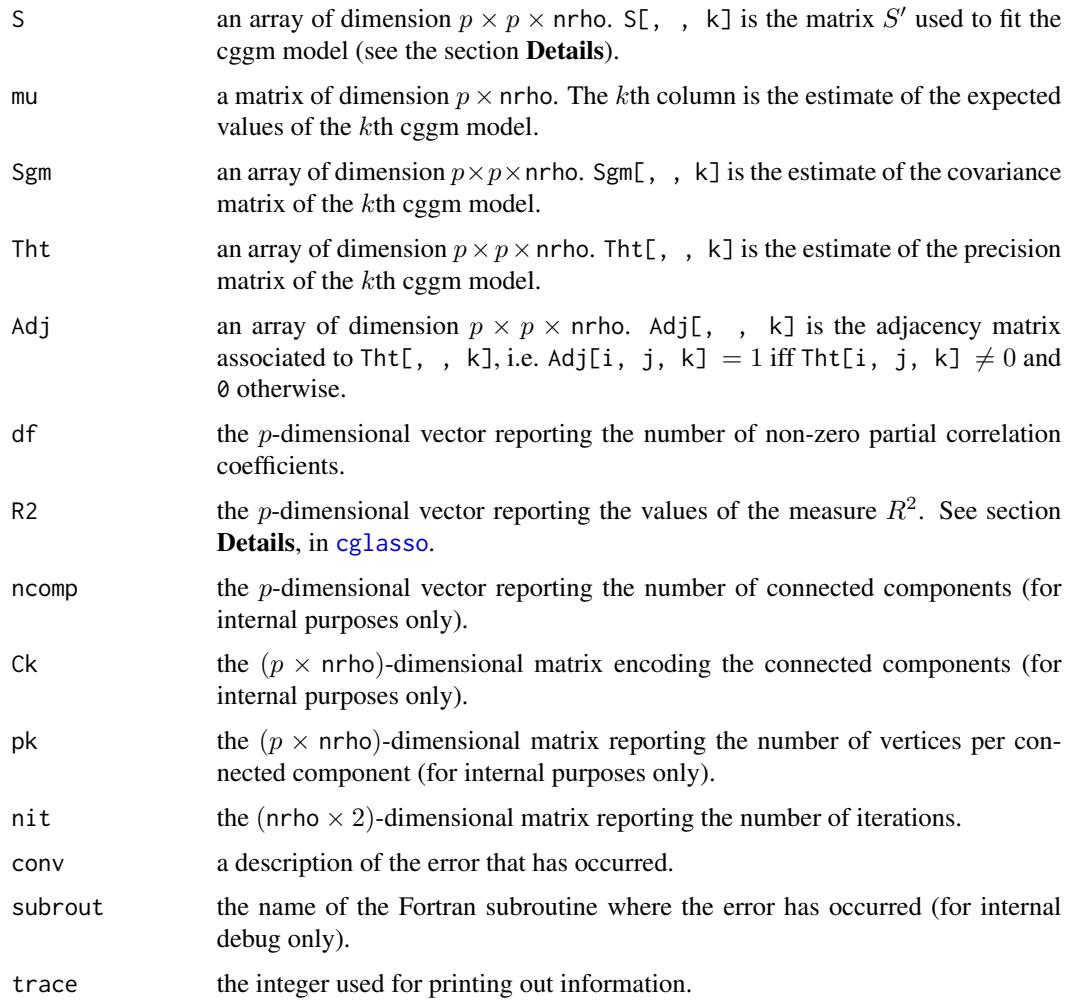

# Author(s)

Luigi Augugliaro (<luigi.augugliaro@unipa.it>)

# References

Augugliaro, L., Abbruzzo, A., and Vinciotti, V. (2018).  $\ell_1$ -Penalized gaussian graphical model. *Biostatistics* (to appear).

Stadler N., and Buhlmann P. (2012) <DOI:10.1007/s11222-010-9219-7>. [Missing values: sparse](https://link.springer.com/article/10.1007/s11222-010-9219-7) [inverse covariance estimation and an extension to sparse regression.](https://link.springer.com/article/10.1007/s11222-010-9219-7) *Statistics and Computing* 22, 219–235.

# See Also

[glasso](#page-18-1), [mglasso](#page-23-1), [cglasso](#page-5-1), [to\\_graph](#page-44-1), and the method functions [summary](#page-41-1), [coef](#page-9-1), [plot](#page-35-1), [aic](#page-2-1), [bic](#page-2-2) and [ebic](#page-14-1).

 $m$ le  $35$ 

```
library("cglasso")
set.seed(123)
#################
# cglasso model #
#################
n < -100L
p \le -5L
mu \leftarrow rep.int(0L, times = p)X \le - rdatacggm(n = n, mu = mu, probr = 0.05)
out \leq cglasso(X = X)
out_mle <- mle(out)
out_mle
inherits(out_mle, "cglasso")
class(out_mle)
# inheriting method functions from 'cglasso': some examples
coef(out_mle, nrho = 10L, print.info = TRUE)
to_graph(out_mle, nrho = 10L, weighted = TRUE)
out_aic <- aic(out_mle)
out_aic
plot(out_mle, typeplot = "graph", gof = out_aic)
#################
# mglasso model #
#################
R \leftarrow event(X)X \leftarrow as_matrix(X)X[R == 1L] <- NA
out <- mglasso(X = X)
out_mle <- mle(out)
out_mle
inherits(out_mle, "mglasso")
class(out_mle)
# inheriting method functions from 'mglasso': some examples
coef(out_mle, nrho = 10L, print.info = TRUE)
to_graph(out_mle, nrho = 10L, weighted = TRUE)
out_aic <- aic(out_mle)
out_aic
plot(out_mle, typeplot = "graph", gof = out_aic)
################
# glasso model #
################
X \le - MASS:: mvrnorm(n = n, mu = mu, Sigma = diag(p))
out <- glasso(X)
out_mle <- mle(out)
out_mle
```

```
inherits(out_mle, "glasso")
class(out_mle)
# inheriting method functions from 'glasso': some examples
coef(out_mle, nrho = 10L, print.info = TRUE)
to_graph(out_mle, nrho = 10L, weighted = TRUE)
out_aic <- aic(out_mle)
out_aic
plot(out_mle, typeplot = "graph", gof = out_aic)
```
<span id="page-35-1"></span>

plot *Plot for '*glasso*' and '*cglasso*' Object*

# Description

The method functions 'plot.glasso' and 'plot.mglasso' produce plots to study the sequence of models estimated by [glasso](#page-18-1), [mglasso](#page-23-1) or [cglasso](#page-5-1).

# Usage

```
## S3 method for class 'glasso'
plot(x, typeplot = c("path", "graph"),gof, diag = FALSE, nrho, weighted = FALSE,
     isolated = FALSE, ...)## S3 method for class 'mglasso'
plot(x, typeplot = c("path", "graph"),gof, diag = FALSE, nrho, weighted = FALSE,
     isolated = FALSE, ...)
```
# Arguments

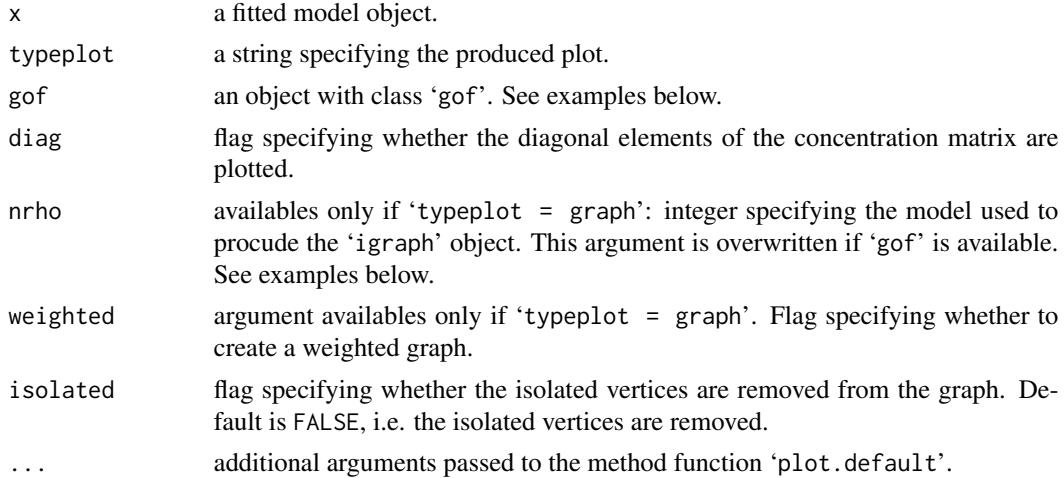

<span id="page-36-0"></span>plot the state of the state of the state of the state of the state of the state of the state of the state of the state of the state of the state of the state of the state of the state of the state of the state of the state

# Details

The plot produced by the method functions 'plot.glasso' and 'plot.mglasso' depends on the argument 'typeplot'.

If 'typeplot = path', the regularization paths are produced; in this case, if an object with class 'gof' is passed by the argument 'gof', then a vertical dashed line is added to identify the optimal  $\rho$ -value.

If 'typeplot = graph', the method functions 'plot.glasso' and 'plot.mglasso' produce the undirected graph associated to the model specified by the argument 'nrho'. If an object with class 'gof' is passed by 'gof', the undirected graph of the model selected by the function ['aic'](#page-2-1), ['bic'](#page-2-2) or ['ebic'](#page-14-1) is produced.

# Value

If typeplot = "graph" then the igraph object is returned (see example below).

# Author(s)

Luigi Augugliaro (<luigi.augugliaro@unipa.it>)

# See Also

[glasso](#page-18-1), [mglasso](#page-23-1) and [cglasso](#page-5-1).

```
library("cglasso")
set.seed(123)
#################
# cglasso model #
#################
n < -100L
p \le -5L
mu \le - rep.int(0L, times = p)X \le - rdatacggm(n = n, mu = mu, probr = 0.05)
out \leq cglasso(X = X, nrho = 100L)
out_aic <- aic(out)
# plotting the regularization paths + 'gof' object
plot(out, typeplot = "path")
plot(out, typeplot = "path", gof = out_aic)
# plotting the graph associated to the fitted model
# specified by 'nrho'
out_graph <- plot(out, typeplot = "graph", nrho = 10L)
out_graph
# plotting the graph associated to the fitted model
# specified by 'gof'
out_graph <- plot(out, typeplot = "graph", gof = out_aic)
out_graph
```

```
#################
# mglasso model #
#################
R \leftarrow event(X)X \leftarrow as.matrix(X)X[R == 1L] <- NA
out \leq mglasso(X = X, nrho = 100L)
out_aic <- aic(out)
# plotting the regularization paths + 'gof' object
plot(out, typeplot = "path")
plot(out, typeplot = "path", gof = out_aic)
# plotting the graph associated to the fitted model
# specified by 'nrho'
out_graph <- plot(out, typeplot = "graph", nrho = 10L)
out_graph
# plotting the graph associated to the fitted model
# specified by 'gof'
out_graph <- plot(out, typeplot = "graph", gof = out_aic)
out_graph
#################
# glasso model #
#################
X \le - MASS:: mvrnorm(n = n, mu = mu, Sigma = diag(p))
out <- glasso(X, nrho = 100L)
out_aic <- aic(out)
# plotting the regularization paths + 'gof' object
plot(out, typeplot = "path")
plot(out, typeplot = "path", gof = out_aic)
# plotting the graph associated to the fitted model
# specified by 'nrho'
out_graph <- plot(out, typeplot = "graph", nrho = 10L)
out_graph
# plotting the graph associated to the fitted model
# specified by 'gof'
out_graph <- plot(out, typeplot = "graph", gof = out_aic)
out_graph
```
<span id="page-37-1"></span>rdatacggm *Simulate from a Censored Gaussian Graphical Model*

# Description

'rdatacggm' function is used to produce one or more samples from the specified censored Gaussian graphical model.

<span id="page-37-0"></span>

# <span id="page-38-0"></span>rdatacggm 39

# Usage

rdatacggm(n, mu, Sigma, probl, probr, lo, up, ...)

#### Arguments

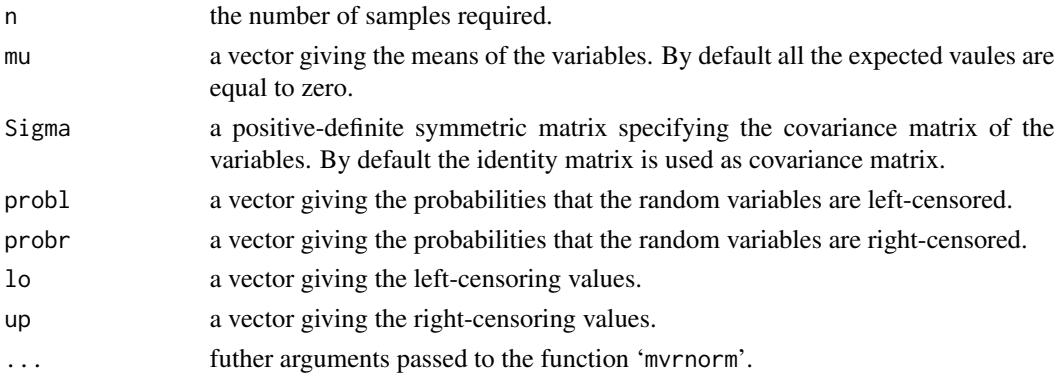

# Details

'rdatacggm' function simulates a dataset from a censored Gaussian graphical model and returns an object with class 'datacggm'.

The dataset is simulated in two steps:

- 1. in the first step the arguments n, mu, Sigma and ... are passed to the function [mvrnorm](#page-0-0) to simulate one or more samples from the specified multivariate Gaussian distribution.
- 2. in the second step, the values that are below or upper the censoring values are replaced.

The user can specify the censoring values in two equivalent ways. The simplest way is to use the arguments lo and up; a warning is produced if a full-observed dataset is simulated (see the last example). Alternatively, the censoring values can be implicitly specified using the arguments probl and probr. The jth lower censoring value, denoted by  $l_j$ , is such that:

$$
\text{probll}[j] = \Pr\{X_j \le l_j\}.
$$

In the same way, the jth upper censoring value, denoted by  $u_j$ , is such that:

$$
\mathsf{probr}[j] = \Pr\{X_j \ge u_j\}.
$$

# Value

rdatacggm returns an object with class 'datacggm'. See [datacggm](#page-11-1) for more details.

# Author(s)

Luigi Augugliaro (<luigi.augugliaro@unipa.it>)

# References

Augugliaro, L., Abbruzzo, A. and Vinciotti, V. (2018).  $\ell_1$ -Penalized gaussian graphical model. *Biostatistics* (to appear).

#### <span id="page-39-0"></span>See Also

[datacggm](#page-11-1), [event](#page-16-1), [cglasso](#page-5-1) and the method function [summary.datacggm](#page-43-1).

## Examples

```
set.seed(123)
n < - 1000Lp \le -3Lmu \leftarrow rep(1L, p)rho <-0.3Sigma <- outer(1L:p, 1L:p, function(i, j) rho^abs(i - j))
# simulating a dataset from a left-censored Gaussian graphical model
X \le rdatacggm(n = n, mu = mu, Sigma = diag(p), probl = 0.05)
# the same: X \leq -r rdatacggm(n = n, mu = mu, Sigma = Sigma, probl = 0.05, probr = 0)
# the same: X \le r rdatacggm(n = n, mu = mu, Sigma = Sigma, probl = 0.05, up = +Inf)
summary(X)
# simulating a dataset from a right-censored Gaussian graphical model
X \le -r datacggm(n = n, mu = mu, Sigma = diag(p), probr = 0.05)
# the same: X \leq -r \text{ datacggm}(n = n, mu = mu, Sigma = Sigma, probr = 0.05, probl = 0)# the same: X <- rdatacggm(n = n, mu = mu, Sigma = Sigma, probr = 0.05, lo = -Inf)
summary(X)
# simulating a dataset from a censored Gaussian graphical model
X \le - rdatacggm(n = n, mu = mu, Sigma = Sigma, probr = 0.05, probl = 0.05)
summary(X)
# simulating a full observed dataset: a warning is produced
X \le - rdatacggm(n = n, mu = mu, Sigma = Sigma, lo = -10, up = 10)
summary(X)
```
<span id="page-39-1"></span>

scale.datacggm *Scaling and Centering of "datacggm" Objects*

#### Description

The method function scale.datacggm centers and/or scales the columns of a numeric matrix storaged in a 'datacggm' object.

# Usage

```
## S3 method for class 'datacggm'
scale(x, center = TRUE, scale = TRUE)
```
# <span id="page-40-0"></span>scale.datacggm 41

#### **Arguments**

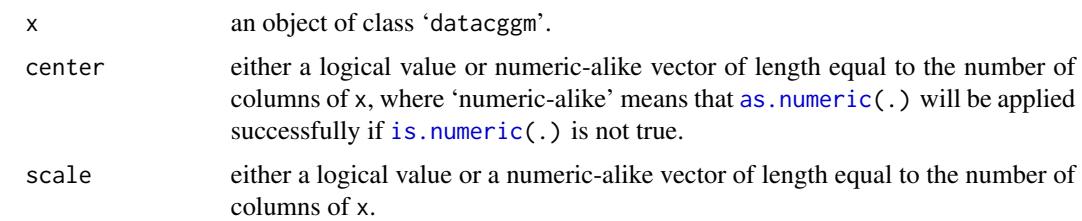

#### Details

The value of center determines how column centering is performed. If center is a numeric-alike vector with length equal to the number of columns of  $x$ , then each column of  $x$  has the corresponding value from center subtracted from it. If center is TRUE then centering is done by subtracting the column means (omitting censoring values) of x\$X from their corresponding columns, and if center is FALSE, no centering is done. The same is done for x\$lo and x\$up.

The value of scale determines how column scaling is performed (after centering). If scale is a numeric-alike vector with length equal to the number of columns of x, then each column of  $x$ \$X is divided by the corresponding value from scale. If scale is TRUE then scaling is done by dividing the (centered) columns of x\$X by their standard deviations if center is TRUE, and the root mean square otherwise. If scale is FALSE, no scaling is done. The same is done for  $x$1o$  and  $x$u$ p.

The root-mean-square for a (possibly centered) column is defined as  $\sqrt{\sum (x^2)/(n-1)}$ , where x is a vector of observed values and n is the number of observed values. In the case center = TRUE, this is the same as the standard deviation, but in general it is not. (To scale by the standard deviations without centering, use scale(x, center = FALSE, scale =  $apply(x, 2, sd, na.rm = TRUE)).$ )

#### Value

The method function 'scale.datacggm' returns an object of class [datacggm](#page-11-1). The numeric centering and scalings used (if any) are returned as attributes "scaled: center" and "scaled: scale".

# See Also

[datacggm](#page-11-1).

```
set.seed(123)
n < -100L
p \le -3Lmu < - rep(1L, p)X \le - rdatacggm(n = n, mu = mu, probr = 0.05, probl = 0.05)
centered.X \leftarrow scale(X)centered.X
attr(centered.X, "scaled:center")
attr(centered.X, "scaled:scale")
```
<span id="page-41-1"></span><span id="page-41-0"></span>

# Description

'summary' produces a summary of the sequence of fitted models.

# Usage

```
## S3 method for class 'glasso'
summary(object, ..., gof = c("BIC", "AIC", "eBIC"), par.gof, digits = 4L)
```
# Arguments

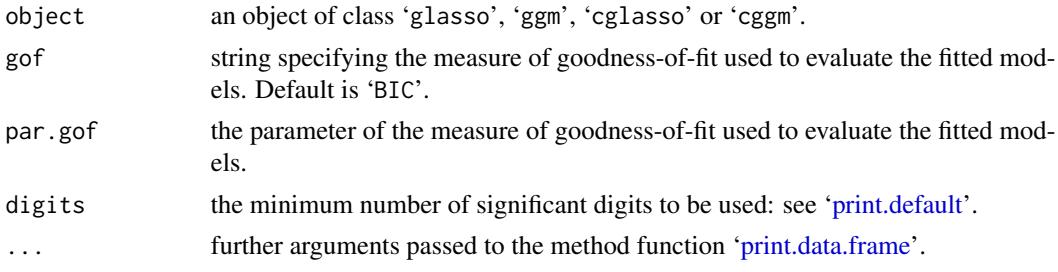

#### Details

The method function summary.glasso gives information about the sequence of fitted models. The output is divided in two sections.

First section shows the call that produced object followed by a data. frame reporting the values of the tuning parameter used to fit the model (rho), the number of non-zero estimates (df), the values of the pseudo R-squared (R2) describted in [glasso](#page-18-1), [mglasso](#page-23-1) and [cglasso](#page-5-1), the values of the measure of goodness-of-fit used to evaluate the fitted models and the ranking of the fitted models (Rank). The model with the lowest measure of goodness-of-fit is pointed out by an arrow.

Second section shows the details of the selected model plus the number of connected components and the number of vertices per component.

#### Value

The function 'summary.glasso' computes and returns a list of summary statistics with the following elements:

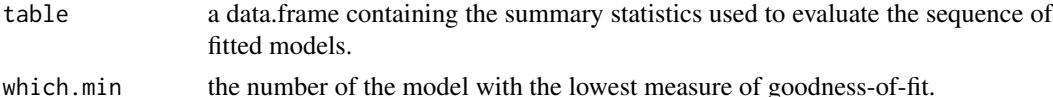

# Author(s)

Luigi Augugliaro (<luigi.augugliaro@unipa.it>)

#### <span id="page-42-0"></span>summary **43**

# See Also

link{glasso}, [mglasso](#page-23-1), [cglasso](#page-5-1), [mle](#page-29-1), [aic](#page-2-1) [bic](#page-2-2) and [ebic](#page-14-1).

```
library("cglasso")
set.seed(123)
#################
# cglasso model #
#################
n <- 100L
p \le -5Lmu \leftarrow rep.int(0L, times = p)X \le -r datacggm(n = n, mu = mu, probr = 0.05)
out \leq cglasso(X = X)
summary(out, gof = "AIC")
summary(out, gof = "BIC")
summary(out, gof = "eBIC")
##############
# cggm model #
##############
out_mle <- mle(out)
summary(out_mle, gof = "AIC")
summary(out_mle, gof = "BIC")
summary(out_mle, gof = "eBIC")
#################
# cglasso model #
#################
R <- event(X)
X \leftarrow as_matrix(X)X[R == 1L] <- NA
out \leq mglasso(X = X)
summary(out, gof = "AIC")
summary(out, gof = "BIC")
summary(out, gof = "eBIC")
##############
# mggm model #
##############
out_mle <- mle(out)
summary(out_mle, gof = "AIC")
summary(out_mle, gof = "BIC")
summary(out_mle, gof = "eBIC")
#################
# glasso model #
#################
X \le - MASS:: mvrnorm(n = n, mu = mu, Sigma = diag(p))
out <- glasso(X)
```

```
summary(out, gof = "AIC")
summary(out, gof = "BIC")
summary(out, gof = "eBIC")
#############
# ggm model #
#############
out_mle <- mle(out)
summary(out_mle, gof = "AIC")
summary(out_mle, gof = "BIC")
summary(out_mle, gof = "eBIC")
```
<span id="page-43-1"></span>summary.datacggm *Summarizing Objects of Class '*cggmdata*'*

# Description

'summary.datacggm' function is used to produce summaries of an object of class 'datacggm'.

# Usage

```
## S3 method for class 'datacggm'
summary(object, ..., digits = max(3L, getOption("digits") - 3L))
```
# Arguments

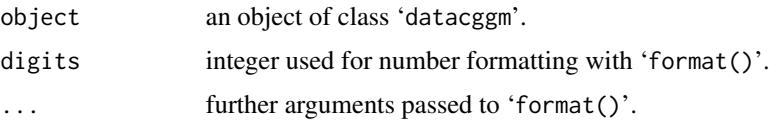

# Details

The method function 'summary.datacggm' extends the results given by 'summary.matrix()' taking into account the censoring values. For each variable, the mean and the quartiles are computing using only the observed values; the lower and upper censoring values (denoted by 'Lower' and 'Upper') are also reported. The number of observed and censured values are computed and showed in the second part of the output (see example below).

# Value

'summary.dataccgm' returns a matrix with class 'table', obtained by computing the summary measures to each variable and collating the results.

# Author(s)

Luigi Augugliaro (<luigi.augugliaro@unipa.it>)

<span id="page-43-0"></span>

#### <span id="page-44-0"></span>to\_graph 45

# References

Augugliaro, L., Abbruzzo, A. and Vinciotti, V. (2018).  $\ell_1$ -Penalized gaussian graphical model. *Biostatistics* (to appear).

# See Also

[datacggm](#page-11-1) and [rdatacggm](#page-37-1).

# Examples

```
set.seed(123)
library("cglasso")
n < - 1000Lp \le -3Lmu < - rep(1L, p)rho <-0.3Sigma \le outer(1:p, 1:p, function(i, j) rho^abs(i - j))
X <- rdatacggm(n = n, mu = mu, Sigma = Sigma, probr = 0.05, probl = 0.05)
summary(X)
```
<span id="page-44-1"></span>to\_graph *Create Undirected Graphs*

#### Description

'to\_graph' function is used to create an undirected graph from a fitted model object.

# Usage

```
to_graph(object, nrho = 1L, weighted = FALSE, isolated = FALSE)
```
# Arguments

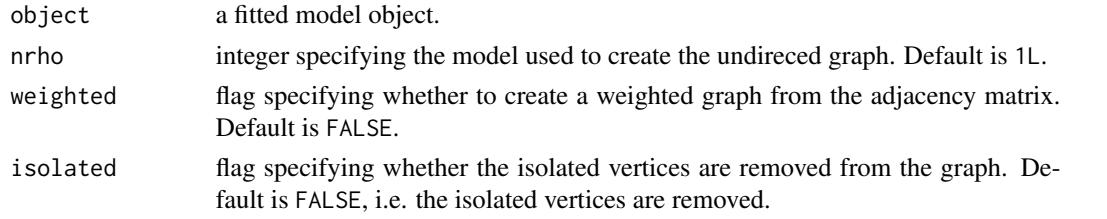

# Details

The adjacency matrix 'object\$Adj[, , nrho]' is passed to [graph\\_from\\_adjacency\\_matrix](#page-0-0), available in the R package **igraph**, to create the undirected graph estimated by the glasso, mglasso, cglasso model or using the function [mle](#page-29-1). If 'weighted = TRUE' then the precision matrix 'object\$Tht[, , nrho]' is used to create a weighted undirected graph. In this case, an edge associated to a negative partial correlation coefficient is plotted using a dashed line (see examples below).

# <span id="page-45-0"></span>Value

'to\_graph' returns an [igraph](#page-0-0) object.

# Author(s)

Luigi Augugliaro (<luigi.augugliaro@unipa.it>)

# References

Augugliaro, L., Abbruzzo, A. and Vinciotti, V. (2018).  $\ell_1$ -Penalized gaussian graphical model. *Biostatistics* (to appear).

# See Also

[glasso](#page-18-1), cod[emglasso](#page-23-1) and cod[ecglasso.](#page-5-1) For more details about the object of class 'igraph', the interested reader is referred to the package **[igraph](#page-0-0)**.

```
library("cglasso")
set.seed(123)
#################
# cglasso model #
#################
n <- 100L
p <- 10L
mu \le - rep.int(0L, times = p)X \le - rdatacggm(n = n, mu = mu, probr = 0.05)
out <- cglasso(X)
out
# creating the undirected graph associated to the fitted
# model number 3
graph_cglasso <- to_graph(out, nrho = 3L)
graph_cglasso
V(graph_cglasso)
E(graph_cglasso)
plot(graph_cglasso, layout = layout_in_circle(graph_cglasso))
# creating the weighted graph associated to the fitted
# model number 3
graph_cglasso <- to_graph(out, nrho = 3L, weighted = TRUE)
graph_cglasso
E(graph_cglasso)
E(graph_cglasso)$weight
plot(graph_cglasso, layout = layout_in_circle(graph_cglasso))
#################
# mglasso model #
#################
R \leftarrow event(X)
```
#### to\_graph 47

```
X \leftarrow \text{as_matrix}(X)X[R == 1L] <- NA
out <- mglasso(X)
out
# creating the undirected graph associated to the fitted
# model number 3
graph_mglasso <- to_graph(out, nrho = 3L)
graph_mglasso
V(graph_mglasso)
E(graph_mglasso)
plot(graph_mglasso, layout = layout_in_circle(graph_mglasso))
# creating the weighted graph associated to the fitted
# model number 3
graph_mglasso <- to_graph(out, nrho = 3L, weighted = TRUE)
graph_mglasso
E(graph_mglasso)
E(graph_mglasso)$weight
plot(graph_mglasso, layout = layout_in_circle(graph_mglasso))
#################
# glasso model #
#################
n < -100L
p <- 10L
X \le - matrix(rnorm(n * p), nrow = n, ncol = p)
out <- glasso(X)
out
# creating the undirected graph associated to the fitted
# model number 3
graph_cglasso <- to_graph(out, nrho = 3L)
graph_cglasso
V(graph_cglasso)
E(graph_cglasso)
plot(graph_cglasso, layout = layout_in_circle(graph_cglasso))
# creating the weighted graph associated to the fitted
# model number 3
graph_cglasso <- to_graph(out, nrho = 3L, weighted = TRUE)
graph_cglasso
E(graph_cglasso)
E(graph_cglasso)$weight
plot(graph_cglasso, layout = layout_in_circle(graph_cglasso))
```
# <span id="page-47-0"></span>Index

∗Topic array scale.datacggm, [40](#page-39-0) ∗Topic datagen datacggm , [12](#page-11-0) event, [17](#page-16-0) rdatacggm , [38](#page-37-0) summary.datacggm , [44](#page-43-0) ∗Topic datasets MKMEP, [28](#page-27-0) ∗Topic distribution rdatacggm , [38](#page-37-0) ∗Topic graphs cglasso , [6](#page-5-0) coef , [10](#page-9-0) glasso , [19](#page-18-0) mglasso, [25](#page-24-0) mle , [30](#page-29-0) plot , [36](#page-35-0) to\_graph , [45](#page-44-0) ∗Topic hplot plot , [36](#page-35-0) ∗Topic models aic , [3](#page-2-0) cglasso , [6](#page-5-0) cglasso-package , [2](#page-1-0) coef , [10](#page-9-0) ebic , [15](#page-14-0) glasso , [19](#page-18-0) loglik , [22](#page-21-0) mglasso, [25](#page-24-0) mle , [30](#page-29-0) summary, [42](#page-41-0) ∗Topic multivariate cglasso , [6](#page-5-0) cglasso-package , [2](#page-1-0) coef , [10](#page-9-0) datacggm , [12](#page-11-0) event, [17](#page-16-0) glasso , [19](#page-18-0)

mglasso , [25](#page-24-0) mle, [30](#page-29-0) rdatacggm , [38](#page-37-0) summary, [42](#page-41-0) summary.datacggm, [44](#page-43-0) to\_graph , [45](#page-44-0) ∗Topic package cglasso-package , [2](#page-1-0) [.datacggm (datacggm), [12](#page-11-0)

aic, [3](#page-2-0), [9](#page-8-0), [16](#page-15-0), [21](#page-20-0), [23](#page-22-0), [28](#page-27-0), [29](#page-28-0), [34](#page-33-0), [37](#page-36-0), [43](#page-42-0) as.matrix.datacggm *(*datacggm *)* , [12](#page-11-0) as.numeric , *[41](#page-40-0)*

bic , *[9](#page-8-0)* , *[16](#page-15-0)* , *[21](#page-20-0)* , *[23](#page-22-0)* , *[28](#page-27-0) , [29](#page-28-0)* , *[34](#page-33-0)* , *[37](#page-36-0)* , *[43](#page-42-0)* bic *(*aic *)* , [3](#page-2-0)

cglasso, [3](#page-2-0), [4](#page-3-0), [6](#page-5-0), [11](#page-10-0), [14](#page-13-0), [16](#page-15-0), [23](#page-22-0), [29](#page-28-0), [30](#page-29-0), [33](#page-32-0), [34](#page-33-0), *[36,](#page-35-0) [37](#page-36-0)* , *[40](#page-39-0)* , *[42](#page-41-0) , [43](#page-42-0)* , *[46](#page-45-0)* cglasso-package , [2](#page-1-0) coef , *[9](#page-8-0)* , [10](#page-9-0) , *[11](#page-10-0)* , *[21](#page-20-0)* , *[28](#page-27-0) , [29](#page-28-0)* , *[34](#page-33-0)*

datacggm , *[6](#page-5-0)* , *[9](#page-8-0)* , [12](#page-11-0) , *[18](#page-17-0)* , *[29](#page-28-0)* , *[39](#page-38-0) [–41](#page-40-0)* , *[45](#page-44-0)* dim.datacggm *(*datacggm *)* , [12](#page-11-0) dimnames.datacggm *(*datacggm *)* , [12](#page-11-0) dimnames<-.datacggm *(*datacggm *)* , [12](#page-11-0)

ebic, [4](#page-3-0), [9](#page-8-0), [15](#page-14-0), [21](#page-20-0), [23](#page-22-0), [28](#page-27-0), [29](#page-28-0), [34](#page-33-0), [37](#page-36-0), [43](#page-42-0) event , *[13](#page-12-0) , [14](#page-13-0)* , [17](#page-16-0) , *[40](#page-39-0)*

glasso, [4](#page-3-0), [9](#page-8-0), [11](#page-10-0), [15](#page-14-0), [16](#page-15-0), [19](#page-18-0), [23](#page-22-0), [28](#page-27-0), [30](#page-29-0), [32](#page-31-0), [34](#page-33-0), *[36,](#page-35-0) [37](#page-36-0)* , *[42](#page-41-0)* , *[46](#page-45-0)* graph\_from\_adjacency\_matrix , *[45](#page-44-0)*

igraph , *[46](#page-45-0)* is.datacggm *(*datacggm *)* , [12](#page-11-0) is.numeric , *[41](#page-40-0)*

loglik , *[3](#page-2-0) , [4](#page-3-0)* , *[16](#page-15-0)* , [22](#page-21-0)

mglasso , *[3](#page-2-0) , [4](#page-3-0)* , *[11](#page-10-0)* , *[16](#page-15-0)* , *[23](#page-22-0)* , [24](#page-23-0) , *[30](#page-29-0)* , *[34](#page-33-0)* , *[36,](#page-35-0) [37](#page-36-0)* , *[42](#page-41-0) , [43](#page-42-0)* , *[46](#page-45-0)*

#### INDEX 49

MKMEP, [28](#page-27-0) mle, [3](#page-2-0), [4](#page-3-0), [9](#page-8-0), [11](#page-10-0), [15](#page-14-0), [16](#page-15-0), [21](#page-20-0), [23](#page-22-0), [28](#page-27-0), [30](#page-29-0), [43](#page-42-0), [45](#page-44-0) mle.glasso , *[23](#page-22-0)* mvrnorm , *[39](#page-38-0)*

plot , *[4](#page-3-0)* , *[9](#page-8-0)* , *[16](#page-15-0)* , *[21](#page-20-0)* , *[23](#page-22-0)* , *[28](#page-27-0) , [29](#page-28-0)* , *[34](#page-33-0)* , [36](#page-35-0) plot.gof *(*aic *)* , [3](#page-2-0) print.cglasso *(*cglasso *)* , [6](#page-5-0) print.data.frame , *[42](#page-41-0)* print.datacggm *(*datacggm *)* , [12](#page-11-0) print.default , *[42](#page-41-0)* print.glasso *(*glasso *)* , [19](#page-18-0) print.gof *(*aic *)* , [3](#page-2-0) print.loglik *(*loglik *)* , [22](#page-21-0)

rdatacggm , *[14](#page-13-0)* , *[18](#page-17-0)* , [38](#page-37-0) , *[45](#page-44-0)*

scale.datacggm, [14](#page-13-0), [40](#page-39-0) summary, [4](#page-3-0), [9](#page-8-0), [16](#page-15-0), [21](#page-20-0), [28](#page-27-0), [29](#page-28-0), [34](#page-33-0), [42](#page-41-0) summary.datacggm , *[13](#page-12-0) , [14](#page-13-0)* , *[18](#page-17-0)* , *[40](#page-39-0)* , [44](#page-43-0)

to\_graph , *[9](#page-8-0)* , *[21](#page-20-0)* , *[28](#page-27-0) , [29](#page-28-0)* , *[34](#page-33-0)* , [45](#page-44-0)